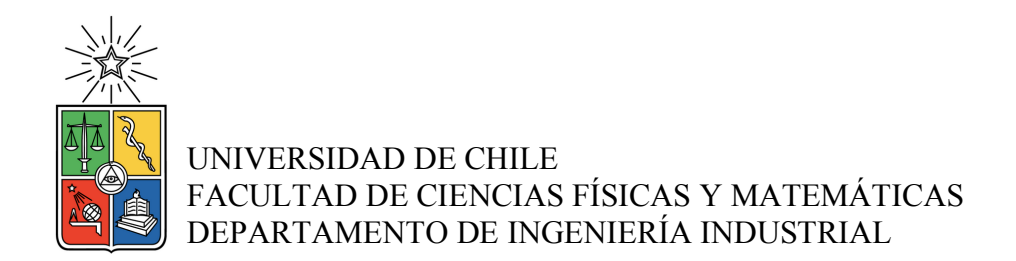

# DISEÑO DE METODOLOGÍA PARA EL SEGUIMIENTO DE MODELOS DE RIESGO CREDITICIO

# MEMORIA PARA OPTAR AL TÍTULO DE INGENIERO CIVIL INDUSTRIAL

ALEXIS RODRIGO PÉREZ ROJAS

PROFESOR GUÍA: RICHARD WEBER HAAS

MIEMBROS DE LA COMISIÓN: JOSÉ MIGUEL CRUZ GONZÁLEZ EDUARDO ARIOL CONTRERAS VILLABLANCA

> SANTIAGO DE CHILE 2016

#### **RESUMEN DE LA MEMORIA PARA OPTAR AL TÍTULO DE: Ingeniero Civil Industrial POR: Alexis Rodrigo Pérez Rojas FECHA: 12/10/2016 PROFESOR GUÍA: Richard Weber Haas**

## DISEÑO DE METODOLOGÍA PARA EL SEGUIMIENTO DE MODELOS DE RIESGO CREDITICIO

El siguiente trabajo busca establecer una metodología de seguimiento, aplicable a los modelos de riesgo crediticio de Banco Estado Microempresas (BEME), basados en regresiones logísticas, esto con el fin de levantar alertas sobre variables importantes de los modelos que están influyendo en la pérdida de poder predictivo en el tiempo.

Por otro lado, se busca establecer una medida de riesgo de las pérdidas potenciales para los modelos, basadas en la conocida medida Value at Risk (VaR), con el fin de poder comparar los modelos sin recalibrar con los modelos hipotéticos de una recalibración dinámica de los mismos, capturando de forma objetiva, cambios estructurales.

Para estudiar el problema de seguimiento, se busca generar una metodología que pueda ser replicable para mantener un seguimiento periódico. Para esto, se desarrolló una metodología capaz de generar de forma automática bases analíticas basada en los filtros conocidos que BEME utilizó para la creación del modelo Ambiental, el que tiene como función otorgar un puntaje a personas naturales para la pre-aprobación de un crédito. Luego, se realizó diferentes test estadísticos, en los cuales se establece un intervalo en el cual el estadístico puede oscilar, considerando que si sale de los límites establecidos, se está en presencia de cambios en las variables. Entre las pruebas utilizadas están: Beta-1, Beta-1 modificado y Fieller, los cuales mediante re-calibraciones temporales son capaces de determinar si las variables de los modelos siguen siendo de igual forma significativas.

Como resultado de las pruebas, se obtuvo que para este modelo en particular la forma de calcular el criterio de bondad, que determina si se espera que será un bueno o mal cliente, representa una limitante, ya que solo es posible realizar un seguimiento a clientes con al menos un año de historial. Por otro lado para aprovechar esto se consideraron ventanas móviles de un año de la base analítica, como entrada de dato, con el fin de realizar pruebas de seguimiento más robustas y se comparó con ventanas de menor tamaño de nueve, seis y tres meses, donde se cumplió la hipótesis inicial que los test muestran mayor inestabilidad al considerar bases más pequeñas.

Por último, las medidas de riesgo utilizadas mostraron resultados positivos, ya que el riesgo disminuye al re-estimar los parámetros del modelo ambiental, teniendo una incidencia de disminuir la peor perdida en un 5% del capital expuesto por el banco mensualmente en el segmento evaluado por el modelo.

# DEDICATORIA

A mis hermanas…

## AGRADECIMIENTOS

A mi familia, por apoyarme toda la vida y creer en mí.

A mis profesores, de básica a media, por haber sido guías y maestros en la senda del conocimiento.

A mis amigos, por animarme en las situaciones difíciles y acompañarme en esta etapa.

A mi pareja, amiga, guía, por ser fuente de inspiración para ser una mejor persona cada día.

# **TABLA DE CONTENIDO**

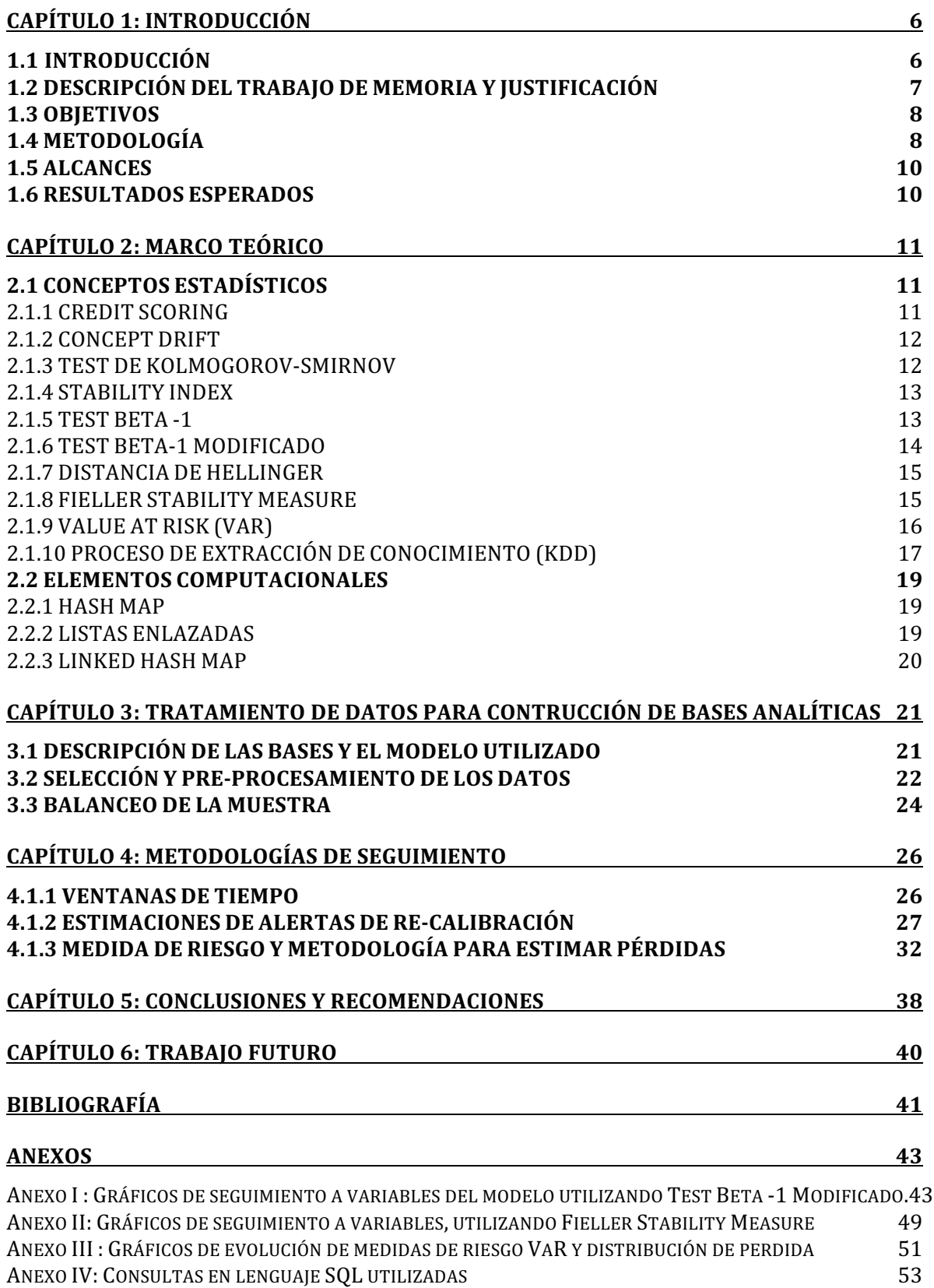

# **CAPÍTULO 1: INTRODUCCIÓN**

## **1.1 INTRODUCCIÓN**

Para instituciones crediticias es un aspecto crítico, y exigido por ley, poder determinar que cliente es apto para recibir un crédito y quien no, ya que de errar en este proceso se generan dos pérdidas. La primera consiste en otorgar un crédito a alguien riesgoso que no pagará, y la segunda en la pérdida de oportunidad de ser entregado a un buen cliente.

Lo anterior tiene un costo social, en donde los microcréditos generan oportunidades importantes para mejorar la calidad de vida de las personas, además implica una reducción de cobertura del Banco Estado como agente social y aumenta el riesgo como institución financiera.

En 1995, se inició Banco Estado Microempresa (BEME) con una motivación de carácter público, en momentos que existía un débil acceso al crédito en la microempresa a nivel nacional.

Actualmente, BEME ha resultado ser un proyecto exitoso, tanto comparado con su propia historia, como respecto a instituciones de microfinanzas exitosas en América Latina, incluyendo bancos nacionales con los cuales se podría comparar en igual segmento.

En cuanto a cifras, el 2007 BEME ya había alcanzado una amplia cobertura, con una cartera de 216 mil clientes, con montos colocados de US\$400 millones convirtiéndose en la entidad con más colocaciones en microcréditos en la región (en montos), nunca superando el 2% en el índice de riesgo de la cartera, logrando estar a niveles de las mejores instituciones de microfinanzas a nivel mundial.

Actualmente, la competencia a nivel nacional en este segmento ha aumentado, haciendo imperativo mejorar los procesos crediticios de BEME. Es por esto que para seguir siendo competitivos, ha surgido un fuerte interés en mejorar y realizar seguimiento a sus modelos crediticios. Esto dado que en la actualidad, este tipo de instrumentos son revisados como si fuesen fijos, cuando en realidad sus parámetros cambian constantemente, y mientras no son ajustados pueden perder poder predictivo que podría originar grandes pérdidas monetarias y de competitividad en el mercado. Debido a lo anterior es que BEME, en conjunto con el Centro de Finanzas de la Universidad de Chile, han realizado investigaciones como [1], en donde establecen una metodología del momento óptimo económicamente para reajustar los parámetros de los modelos.

A raíz de lo anterior, surge la inquietud de mantener un control entre las actualizaciones del modelo para entender cuáles son las variables que están influyendo en la pérdida de poder predictivo, con el fin de llevar un control constante de los modelos de la cartera de clientes, y de la comprensión del comportamiento de las variables involucradas. Es por esto que surge como principal motivación la realización del proyecto que será descrito en este informe.

## **1.2 DESCRIPCIÓN DEL TRABAJO DE MEMORIA Y JUSTIFICACIÓN**

Es común que las instituciones, crediticias y bancarias, utilicen modelos de *Credit Scoring* para determinar cuándo otorgar un crédito. Este entrega una puntuación determinada a cada postulante, en base a un conjunto de variables que describen su comportamiento. Este puntaje en realidad obedece a una transformación de una probabilidad, originalmente obtenida por el valor que refleja la probabilidad de incumplimiento conocidas en la industria como (PI) o PD por sus siglas en inglés.

El principal problema surge cuando estas variables cambian al transcurrir el tiempo, por lo que los modelos comienzan a perder efectividad predictiva. Además podría existir comportamiento estratégico de los agentes como un juego repetitivo en el tiempo. Esto perjudica el sistema bancario y a las personas, ya que un postulante podría quedar rechazado por una mala estimación y por otro lado podría ser otorgado un crédito a una persona muy riesgosa, quitándole la oportunidad de obtener fondos a otra apta, fuera de la pérdida potencial asociada al banco.

Por otro lado, existen costos importantes asociados a la re-estimación o cambios de modelos predictivos crediticios, ya sea contratando servicios externos o considerando las horas hombres invertidas por trabajadores del banco. Por ello se debe tener un control constante de cuando es el mejor momento económicamente, aunque los costos de pérdidas potenciales asociadas a tener un modelo obsoleto, puede tener un costo aun mayor como se verá más adelante.

Particularmente, esta memoria surge por el interés de Banco Estado Microempresas, quienes no cuentan con un seguimiento constante sobre sus modelos. Se tiene entonces una oportunidad de mejorar aspectos claves, como otorgar de mejor forma los créditos, llevar un control constante del riesgo asociado a cada cartera de cliente, etc.

En resumen, la memoria busca establecer una metodología de seguimiento a los modelos crediticios con el fin de levantar alertas tempranas sobre las variables importantes a medida que cambian. Esto, mediante el diseño de metodologías financieras cuantitativas de indicadores, implementados en un sistema de soporte que permiten evaluar la estabilidad de los modelos y la situación de carteras de créditos.

Actualmente existen formas para determinar cuando es el momento económicamente óptimo para ajustar los modelos y diferentes test estadísticos que serán expuestos más adelante, los cuales ayudan a determinar variaciones estadísticamente significativas de los parámetros. Pero ninguno de ellos está pensado como una metodología repetible capaz de llevar un seguimiento constante al estado de los modelos de Credit Scoring.

Por último, para el desarrollo se requiere información sobre los modelos utilizados actualmente por el banco, además de la estructura de sus bases de datos en donde almacenan la información necesaria para determinar el puntaje de los clientes y bases de datos para poder probar la metodología propuesta.

## **1.3 OBJETIVOS**

#### **Objetivo General**

El objetivo general de esta memoria se define como: "Diseñar una metodología para realizar seguimiento continuo a los modelos de clasificación crediticia y de originación".

#### **Objetivos Específicos**

Para lograr el objetivo general, es que se propone los siguientes objetivos específicos:

Primero, definir un proceso automático de obtenciones de bases analíticas lo más similar a la utilizada por el banco para crear sus modelos. Esto con el fin de poder obtener resultados que puedan ser útiles y aplicables a la realidad de BEME.

Luego se espera comparar herramientas estadísticas enfocadas a realizar seguimiento a las variables de los modelos, escogiendo las mejores para incluirlas en una metodología completa de seguimiento, para tener control sobre las variables que podrían estar teniendo comportamientos inestables.

Por último, se espera implementar una medida de riesgo que sea capaz de asociar la degradación de los modelos a un riesgo financiero, permitiendo una mejor gestión y estimación monetaria de cuanto afecta este fenómeno.

## **1.4 METODOLOGÍA**

Para el desarrollo de la presente memoria, se llevará el siguiente proceso metodológico que tiene como finalidad lograr los objetivos propuestos.

Primero, se debe revisar la literatura existente, para obtener un conjunto de posibles herramientas estadísticas que puedan ser útiles al momento de analizar la estabilidad de los modelos.

Otro aspecto fundamental es realizar un levantamiento de información sobre los modelos de Credit Scoring utilizados en la institución, junto con las estructuras de datos utilizadas para almacenar la información de los clientes y cualquier otra información existente que pueda ser relevantes para comprender el funcionamiento de los procesos relacionados con los modelos.

Una vez que se cuente con la mayor cantidad de información posible, se debe replicar los filtros de la base analítica inicial creada para la estimación y calibración del modelo. Con esto se puede trabajar en una metodología capaz de repetir el proceso con nueva información entrante al sistema de forma periódica.

Luego, se debe definir los criterios estadísticos que se utilizarán, luego de realizar pruebas de cuales son más apropiados dadas las condiciones, tanto de los modelos, como de la información disponible.

Con todo lo anterior, se diseñará un sistema capaz de realizar automáticamente las pruebas de estabilidad, con una estructura de datos capaz de soportarla y que permita una visualización de la información obtenida.

Por último, se realizará un análisis de los resultados obtenidos, tanto de las pruebas de seguimiento, tanto como el sistema de soporte de soporte y su utilizada para la institución.

## **1.5 ALCANCES**

El trabajo aquí presentado, consiste en la definición de una metodología de supervisión de los modelos de riesgo crediticio de Banco Estado Microempresa, mediante el uso de herramientas estadísticas para determinar las variables que influyen en la pérdida de predictiva. Esto considera pruebas con datos reales aportados por la institución financiera.

Por otro lado, sólo se considerarán modelos de *Credit Scoring* de Banco Estado Microempresa utilizados en el proceso de selección, en los sectores en los cuales la información proporcionada es suficiente para definir criterios estadísticos significativos. Para el caso de esta memoria, se utilizó el modelo Ambiental, el cual es el con mayor número de registros y que se ocupa para otorgar pre-aprobaciones a personas naturales y que será definido en detalle en el capitulo tres.

Las re-calibraciones de modelos de modelo solo incluirán en su base analítica a los clientes que se pueda calcular su criterio de bondad, es decir se tenga información futura de hasta doce meses, para estimar su comportamiento.

Además debe ser considerado que solo se tiene información de algunos modelos sobre los clientes aceptados y no de los rechazados, por lo que se tiene un sesgo que podría impedir evaluar correctamente desempeños de modelos. Por otro lado las bases de datos del modelo Ambiental otorgadas por la institución, no poseen información referente a si ha sido otorgado un crédito a clientes (sobre todo en pre-aprobación), por lo que no se podrían utilizar pruebas estadísticas del tipo supervisado, implicando que no se sabría el resultado o desenlace real de la operación de cada cliente.

Por último, el desarrollo experimental de la herramienta tecnológica de seguimiento, solo se considera a nivel de prototipo.

## **1.6 RESULTADOS ESPERADOS**

Se espera definir adecuadamente la metodología de seguimiento, y sus parámetros de ajustes que permitan satisfacer las necesidades de la institución en lo referente a seguimiento periódico.

Por otro lado, se espera determinar cuáles son los test estadísticos que permitan mostrar la estabilidad de los parámetros y su influencia en la pérdida de poder predictivo de los modelos de riesgo crediticio de BancoEstado Microempresas.

Por último, establecer una medida de riesgo basada en simulaciones y utilizando VaR, para estimar la peor pérdida de modelos antiguos, comparados con modelos re-calibrados.

# **CAPÍTULO 2: MARCO TEÓRICO**

Para el desarrollo de esta memoria, fue necesaria la utilización de diversos elementos estadísticos, los cuales serán descritos en este capítulo, junto con la incorporación de herramientas computacionales, como diferentes estructuras de datos, para poder acelerar el procesamiento de las bases de datos para el desarrollo de la memoria.

## **2.1 CONCEPTOS ESTADÍSTICOS**

#### 2.1.1 CREDIT SCORING

La principal herramienta utilizada por los bancos para realizar clasificaciones de comportamiento crediticio corresponde a Credit Scoring. Este consiste en asignar un puntaje (score) a cada uno de los postulantes, que depende de una serie de variables que se cree explican el fenómeno el cual se quiere predecir.

Cabe destacar que las variables que se utilizan, no deben ser motivo de discriminación bajo la ley actualmente vigente (para el uso financiero de asignación de créditos).

Las variables comúnmente utilizadas en este tipo de modelos suelen ser: datos socioeconómicos, o de su comportamiento financiero, rango de edad, localización, entre otras.

El modelo estándar usado para esto es una función logit:

$$
Logit(p_i) = ln\left(\frac{p_i}{1 - p_i}\right) = \beta_0 + \beta_1 x_{1i} + \dots + \beta_k x_{ki}
$$

Donde  $p_i$ ,  $\beta_k$  y  $x_{ki}$  y son la probabilidad posterior, los coeficientes de la regresión y las variables respectivamente. Aplicando función exponencial a ambos lados de la ecuación se obtiene:

$$
p(y_i = 1 | x_i) = \frac{1}{1 + e^{-(\beta_0 + \sum_{j=1}^{V} \beta_j x_{ij})}}
$$

De esta forma esta expresión toma un valor entre 0 y 1, que es el valor esperado para una probabilidad. Aplicado a este caso en particular, a la probabilidad de caer en default, es decir de ser un cliente considerado como malo que no cumplirá con su obligación de pago.

Es común que en forma de probabilidad no sea muy útil para las instituciones, por lo que es transformada a un determinado puntaje. Una vez que se tienen en forma de puntaje, se establece un punto de corte, el cual distingue entre aprobado y rechazado.

La utilización de este tipo de modelos es una exigencia para los banco, ya que para cada cliente rechazado, se debe tener conocimiento claro de cuál o cuales fueron las variables por las cuales fue rechazado. Este tipo de situaciones no son tan claras bajo otros modelos que podrían tener mejores resultados utilizando redes neuronales o Support vector machine, como proponen AURIA, Laura; MORO, Rouslan A. En [13], y HÄRDLE, Wolfgang Karl; MORO, Rouslan A. en [14], los cuales al ser más complejos, no es fácil entender cuáles son las variables particulares a las cuales se atribuye el rechazo.

#### 2.1.2 CONCEPT DRIFT

El Concept Drift se define como el problema que se presenta en análisis predictivo cuando los datos no son estables y cambian con el tiempo, como propone A. TSYMBAL en [6], haciendo que el modelo que se construyó́ con los datos originales sea inconsistente con los datos nuevos. Esto hace que una actualización regular del modelo sea necesaria. En esta memoria se utilizará el concept Drift como método para detectar cambios en las variables a analizar.

#### 2.1.3 TEST DE KOLMOGOROV-SMIRNOV (K-S)

El test K-S es un test no paramétrico, del tipo supervisado, que es usado para comparar dos muestras, o una muestra con una distribución de probabilidad. El estadístico que entrega el test es la distancia máxima que existe entre las distribuciones acumuladas de estos dos objetos en oposición, como se expresa en D. CIESLAK y N. CHAWLA (2007) [5].

La función de distribución  $F_n$  para n observaciones  $X_i$  independientes e idénticamente distribuidas se define:

$$
F_n(x) = \frac{1}{n} \sum_{i=1}^n I_{x_i \le x}
$$

Donde  $I_{X_i \le x}$  es la indicatriz, igual a 1 si es que  $X_i \le x$  y a 0 si no.

$$
D = max[F_B(x) - F_M(x)]
$$

Donde  $F_B$  es la distribución acumulada de score de los clientes malos y  $F_M$  es la distribución acumulada de los clientes buenos de valores de la segunda muestra. D corresponde a la máxima diferencia entre las dos clases que se desea evaluar.

El estadístico de K-S que se obtiene a partir de esta función sigue una distribución normal tipificada, por lo que si su valor es mayor que el correspondiente a  $z_\alpha$  al nivel de confianza deseado es posible anunciar que hay evidencia estadística suficiente para rechazar la hipótesis que dice que las poblaciones son iguales, y por lo tanto concluir que la variable en juego es útil al modelo para distinguir entre clientes buenos y malos, como propone F. J. MASSEY JR [11]. Mientras mayor sea D indica una diferencia más importante entre las dos distintas clases que se evalúan, que es lo que se busca para comprobar que los clientes "malos" tienen una distribución distinta a la de los clientes "buenos".

Este test se va a utilizar para construir una metodología de estimación de pérdidas siempre y cuando se cuente con el historial de pagos e incumplimientos de cada cliente vinculado a un determinado modelo de evaluación.

#### 2.1.4 STABILITY INDEX

Es un indicador de la similitud entre las distribuciones de dos muestras. Dependiendo del valor de este indicador, se puede concluir si ha habido un cambio no significativo (un valor menor o igual a 0,1), un cambio menor (valor mayor a 0,1 y menor o igual a 0,25) o un cambio significativo (valor mayor a 0,25). El Stability Index para una variable se calcula mediante la siguiente expresión:

$$
SI = \sum_{i=1}^{m} (E_i - P_i) * ln \frac{E_i}{P_i}
$$

Donde  $m$  es el número de clases de la variable,  $E_i$  representa el porcentaje de observaciones en el conjunto de entrenamiento de la clase  $i \, y \, P_i$  el porcentaje de observaciones de la clase  $i$  en el conjunto de prueba. La idea que propone los autores G. CASTERMANS, D. MARTENS, T. VAN GESTEL, B. HAMERS y B. BAESENS (2010) en [4]**,** es que si se detecta una divergencia significativa (valor mayor a 0,25) entre las distribuciones en base a este indicador, se proceda a determinar estadísticamente esta diferencia con contraste de hipótesis.

#### 2.1.5 TEST BETA -1

Corresponde al primero de los enfoques propuestos por los autores C. BRAVO, S. MALDONADO y R. WEBER en [7], para estudiar cambios en la distribución. Este test permite capturar la variación máxima que puede experimentar un parámetro en función de la media empírica de las variables y del intervalo de confianza calculado para cada parámetro del modelo. El enfoque sigue el siguiente razonamiento: siendo  $[\beta_j^{inf}, \beta_j^{sup}]$ , el intervalo de confianza al 95%, donde  $\beta_j^{inf} = \beta_j - 1.96\sigma_{\beta_j}$  y  $\beta_j^{sup} = \beta_j + 1.96\sigma_{\beta_j}$  se espera que el valor poblacional del parámetro  $\beta_i$ se encuentre dentro de éstos límites, generado una medida empírica del cambio máximo que puede experimentar una variable que se pueda expresar en término de las medias:

$$
\frac{\overline{x}_j'}{\overline{x}_j} = \left[\frac{\beta_j^{inf}}{\hat{\beta}_j}, \frac{\beta_j^{sup}}{\hat{\beta}_j}\right]
$$

Donde  $\overline{x}'_j$  es la media de la variable *j* en el conjunto de prueba,  $\overline{x}_j$  es la media de la variable *j* en el conjunto de entrenamiento y  $\hat{\beta}_j$  el parámetro calibrado para la variable j. Por lo tanto, si la

razón definida por la media de las variables cae fuera del intervalo definido en la ecuación anterior, entonces se concluye que la distribución de la variable ha experimentado un cambio significativo.

#### 2.1.6 TEST BETA-1 MODIFICADO

El segundo enfoque propuesto por C. BRAVO, S. MALDONADO y R. WEBER en [7], para realizar seguimiento a regresiones logísticas, de manera análoga al test BETA-1 se establece un intervalo de confianza para cada parámetro estimado  $\beta_j$ , que corresponde a  $\beta_j^{inf} = \beta_j - 1,96\sigma_{\beta_j}$  $y \beta_j^{sup} = \beta_j + 1,96\sigma_{\beta_j}.$ 

Luego para probar si la nueva distribución  $\chi'$ , que se genera por las nuevas entradas al sistema, se ajusta a lo que el modelo es capaz de manejar, se re-estima un nuevo conjunto de parámetros  $\beta'$ , considerando un conjunto de datos compuesto por  $\{\chi', \gamma\}$ , donde  $\gamma$  corresponde a los datos utilizados para calibrar el modelo inicial restando el primer periodo temporal equivalente a la nueva entrada, manteniendo una ventana de tiempo de igual tamaño.

Con los nuevos parámetros  $\beta'_j$  y las nuevas desviaciones estándar encontradas para estos nuevos parámetros  $(\sigma'_{\beta'_j})$ , es posible construir un estadístico para los valores poblacionales de  $\beta'_j$ . Si la muestra posee un tamaño grande se tiene que:

$$
\frac{\beta' - \beta_{ref}}{\sigma'_{\beta'_j}} \sim t
$$

Donde  $\beta_{ref}$  corresponde a los parámetros  $\beta_i$ , obtenidos del modelo original.

Utilizando lo anterior, es posible definir dos test estadísticos para medir si el nuevo parámetro se encuentra dentro de los intervalos de confianza anteriormente definidos.

$$
H_0: \beta'_j \ge \beta_j^{inf}
$$
  
\n
$$
H_a: \beta'_j < \beta_j^{inf}
$$
  
\n
$$
y
$$
  
\n
$$
H_0: \beta'_j \le \beta_j^{sup}
$$
  
\n
$$
H_a: \beta'_j > \beta_j^{sup}
$$

Esta aplicación permite revisar si los nuevos parámetros se encuentran en al interior del intervalo de confianza determinado por los parámetros antiguos, utilizando para ello la nueva estimación realizada. Se espera no rechazar las hipótesis nulas para ambos casos, donde el valor crítico para

el estadístico con infinitos grados de libertad está dado por 1, 645 para el test unilateral para el límite superior y de −1, 645 para el test de unilateral asociado al límite inferior.

#### 2.1.7 DISTANCIA DE HELLINGER

La distancia de Hellinger es un indicador de la divergencia entre las distribuciones de dos variables. Considerando que se tienen dos sub- poblaciones  $X \in Y$ , cada una con  $p$  categorías, la distancia de Hellinger entre ellas se calcula mediante la siguiente expresión:

$$
d_H(X,Y) = \sqrt{\sum_{j=1}^P \left(\sqrt{\frac{X_j}{n_X}} - \sqrt{\frac{Y_j}{n_Y}}\right)}
$$

Donde  $X_i$  corresponde al número de observaciones de la clase  $j$  en la variable  $X, Y_i$  al número de observaciones de la clase *j* en la variable  $Y \in n_X \times n_Y$  el número total de observaciones de las variables  $X \in Y$  respectivamente. Este indicador alcanza un valor mínimo 0 (las distribuciones son idénticas) y un valor máximo de  $\sqrt{2}$ , donde las distribuciones son totalmente divergentes.

#### 2.1.8 FIELLER STABILITY MEASURE

Este método es no supervisado, por lo que no se necesita conocer si el cliente hizo incumplimiento o no y se basa en dos cantidades, el Intervalo de Confianza de Fieller y la medida de máxima desviación (Maximum Desviation Measure).

El intervalo de confianza de Fieller proporciona un rango para la variable independiente que se quiere medir. Esta corresponde a la proporción de las medias de la población nueva y de la original, así se define Fieller Stability Measure:

$$
FSM=\frac{\mu_n}{\mu_0}
$$

Donde  $\mu_n$  es la media de la población nueva y  $\mu_0$  la media de la población original.

El intervalo de confianza para esta variable corresponde a:

$$
(DSM_L,DSM_u) = \frac{1}{1-g} \left[ \frac{\overline{x}_n}{\overline{x}_0} \pm \frac{t_{r,\alpha}}{\overline{x}_0} \left( s_n^2 (1-g) + \frac{\overline{x}_n^2}{\overline{x}_0^2} S_0^2 \right)^{1/2} \right]
$$
  

$$
g = \frac{t_{r,\alpha}^2 S_n^2}{\overline{x}_n^2}
$$

En donde  $\bar{x}_n$  y  $\bar{x}_0$  corresponden a las medias aritméticas,  $S_n$  y  $S_0$  las desviaciones estándar de las variables del modelo nuevo y original respectivamente. El factor  $t_{r,\alpha}$  es utilizado para construir un intervalo de confianza, dado que este estadístico distribuye como una t-student con r grados de libertad, y  $\alpha$  es el nivel de confianza del intervalo.

Fieller Stability Measure establece el intervalo en el cual se mueven los parámetros de desviación máxima. Sin embargo para poder evaluarlas se necesitan límites para estos intervalos de manera de establecer cuando éstas presentan cambios que se salen de la norma. Este método consiste en limitar los valores que puede tomar este intervalo mediante la máxima desviación de los coeficientes betas respectivos. Cada variable  $v \in V$  tiene un intervalo dado por:

$$
\beta_v \varepsilon \big[ \widehat{\beta}_v - z_\alpha \sigma_{\widehat{\beta}_v}, \widehat{\beta} + z_\alpha \sigma_{\widehat{\beta}_v} \big]
$$

En donde  $z_\alpha$  toma el valor de 1,96 cuando  $\alpha = 95\%$  y  $\sigma_{\hat{\beta}_v}$  es la desviación estándar de  $\hat{\beta}_v$ . Al normalizar este resultado se obtienen un intervalo que limita  $DSM_l$ ,  $DSM_u$ :

$$
[MD_{l}, MD_{u}] = \left[\frac{\widehat{\beta}-1,96\sigma_{\widehat{\beta}}}{\widehat{\beta}}, \frac{\widehat{\beta}+1,96\sigma_{\widehat{\beta}}}{\widehat{\beta}}\right]
$$

El método funciona verificando si es que el intervalo de confianza para la variable  $(DSM<sub>1</sub>, DSM<sub>1</sub>)$  se sale o no de los límites establecidos por  $(MD<sub>1</sub>, MD<sub>1</sub>)$ . Si es que lo hace, quiere decir que un cambio potencial es detectado y la variable debe ser estudiada para recalibración.

Este test, se utilizará para determinar la estabilidad de las variables a medida que transcurre el tiempo desde la calibración del modelo. Por otro lado, se usará para compararlo con el test Beta-1 modificado que resulta más simple de calcular.

#### 2.1.9 VALUE AT RISK (VAR)

Esta es una medida de riesgo ampliamente usada en finanzas, la que en J. CRUZ, E. CONTRERAS [9], es definida como: *"una perdida potencial máxima frente a escenarios negativos y que suceden con una probabilidad dada de ocurrencia en un horizonte de tiempo definido".*

Como definición formal los autores ] P. ARTZNER, F. DELBAEN, J. EBER, D. HEATH de [12] proponen la siguiente:

$$
VaR_{\alpha}(X)=-\inf\{x\mid \mathbb{P}[X\leq x*r]> \alpha\}
$$

Donde  $\alpha \in ]0,1[$ , corresponde al nivel de confianza,  $\mathbb P$  corresponde a la distribución y *r* al término que determina el cuantíl de la muestra X.

A pesar de que el VaR, no es una medida coherente según los criterios establecidos por los autores] P. ARTZNER, F. DELBAEN, J. EBER, D. HEATH en [12], ya que no cumple el criterio *subaditividad,* el cual es usado para la diversificación de portafolios grandes en los cuales resulta difícil calcular una medida global y en particular para el VaR, solo se cumple si se tiene una distribución normal, lo que rara vez ocurre. Este problema no es un obstáculo para el fin que se desea utilizar esta medida, ya que no se busca diversificar para disminuir el riesgo, sino tener una medida de éste, por lo tanto para la utilización como medida de riesgo de una cartera asociada a un modelo de riesgo crédito, es útil para realizar un análisis en cuanto al impacto en riesgo de la degradación de los modelos de riesgo crediticio.

### 2.1.10 PROCESO DE EXTRACCIÓN DE CONOCIMIENTO (KDD)

Para este trabajo, con el fin de mejorar las metodologías existentes en R. JIMENEZ [1], a través de una metodología exploratoria, es que se utiliza este este proceso de cinco etapas para construir un modelo comparativo con el fin de evaluar cuál es mejor para disminuir pérdidas esperadas por la mala clasificación.

Las cinco etapas de éste proceso corresponden a: La selección, pre-procesamiento, la transformación, el procesamiento de datos y su evaluación.

Una vez sean seleccionados los datos se pasan por una serie de filtros, un pre-procesamiento, en donde los datos serán inspeccionados buscando posibles errores u outliers, de este modo se obtendrán los datos limpios. Cuando se cuente con los datos procesados se procede a la transformación, en donde se llevarán a cabo cambios en los datos, por ejemplo el convertir algunas variables en dicotómicas, esto, con el fin de facilitar la lectura e interpretación de los datos. Al llegar a este punto se contará con los datos consolidados y mediante el procesamiento de estos mismos se podrán obtener la información o pre-conocimiento buscado, de donde por medio de su interpretación y posterior evaluación se llegará a obtener el conocimiento que se requiere.

La ventaja de utilizar este proceso, es que facilita el manejo de grandes cantidades de datos, permitiendo obtener la información relevante de manera más clara y sistematizada.

Por otro lado, este tipo de metodología es muy dependiente de la calidad de datos que se usa inicialmente, ya que si en general luego de extraer los datos malos u outliers, si la base de dato no está bien construida o posee grandes deficiencias, el proceso KDD entregará resultados errados. Además como es un proceso de varias etapas, el resultado de cada una de ellas depende de la calidad del procesado anterior, por lo que se debe cuidar todas las etapas para obtener buenos resultados, de lo contrario y como usualmente ocurre, el proceso secuencial, se vuelve reiterativo en pasos anteriores, no siendo obligatoriamente un proceso secuencial lineal.

A continuación se adjunta el esquema de trabajo en metodología KDD de C. BRAVO, S. MALDONADO y R. WEBER en [7]

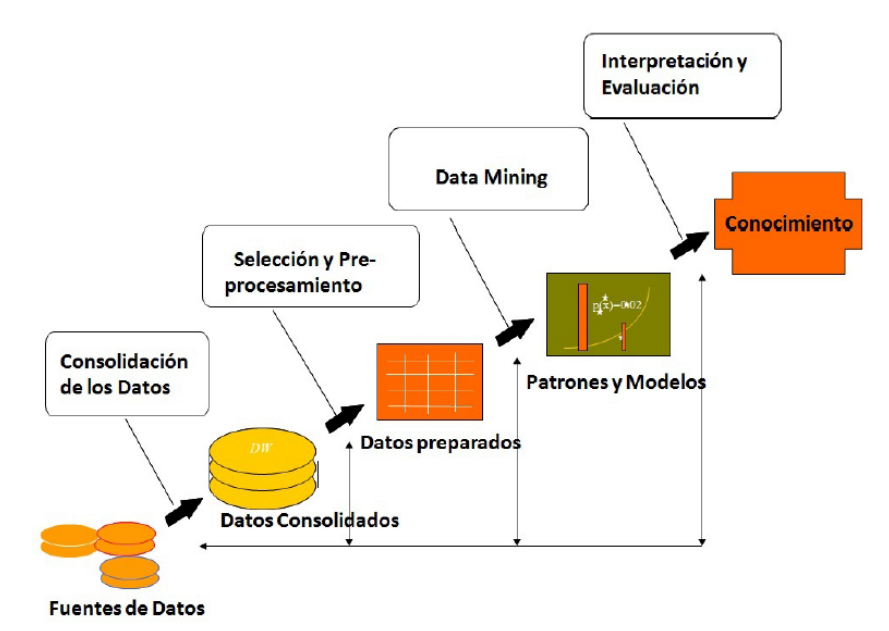

Fig 2: Esquema de metodología KDD

## **2.2 ELEMENTOS COMPUTACIONALES**

### 2.2.1 HASH MAP

Es una estructura de datos que asocia llaves o claves con valores, donde cada llave debe ser única y permite acceder al valor mediante la *función hash,* según lo que proponen los autores en [8]. Esta estructura de datos es utilizada para implementar una matriz asociativa, que puede asignar llaves a los valores. Los Hash Map utilizan una función hash para calcular un índice en una serie de espacios o ranuras, donde se puede encontrar el valor deseado.

Idealmente, la función hash va a asignar a cada llave un cubo único, pero es posible que dos llaves generen un hash idéntico, causando que ambas llaves apunten al mismo espacio. Esto se conoce como *colisión* y se puede apreciar gráficamente en la fig. 3, esquema gráfico de Hash Table extraído de CORMEN, C. LEISERSON, R. RIVEST, C. STEIN en [8], donde dos flechas convergen a un mismo espacio.

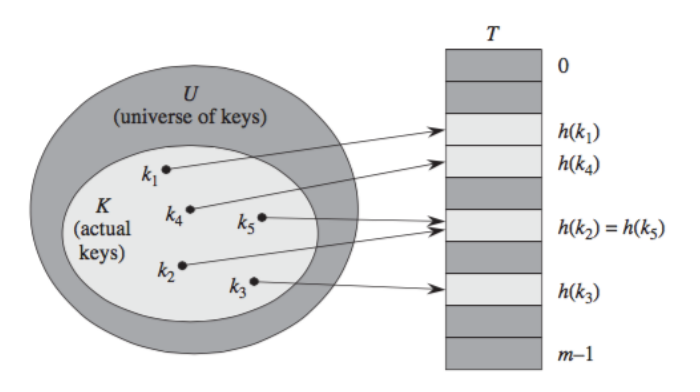

Fig.3: Esquema de hash tables.

### $h(x)$ : corresponde a la función hash

En caso de no existir colisiones, se está en presencia de un hash perfecto y el orden de búsqueda corresponde a  $O(1)$ , el cual es convenientemente rápido, para lo que se necesita desarrollar en la memoria.

Por otro lado una colisión puede ser definida como:

$$
K_i \neq K_j \in \Omega(U) \mid h(K_i) = h(K_j)
$$

La mayoría de los diseños de Hash Map o Hash Tables, asumen que existirán colisiones y tienen diferentes métodos para tratarlas, alguna de las cuales son expuestas por T. CORMEN, C. LEISERSON, R. RIVEST, C. STEIN en [8], pero lo importante es saber que en el peor de los casos se tendrá un orden de búsqueda igual a  $O(n)$ , donde n corresponde al total de elementos en el arreglo asociativo, es decir el conjunto de valores.

#### 2.2.2 LISTAS ENLAZADAS

Las listas enlazadas son estructuras de datos fundamentales, las cuales consisten en una secuencia de nodos ordenados de forma lineal, en los que se guardan campos de datos arbitrarios y una o dos referencias, enlaces o punteros al nodo anterior y/o posterior.

Por otro lado permiten inserción y eliminación de nodos en cualquier punto de la lista en tiempo constante (suponiendo que se tiene identificado el punto).

A continuación se adjunta un esquema ilustrado por T. CORMEN, C. LEISERSON, R. RIVEST, C. STEIN en [8], para mostrar de forma gráfica como es la estructura de una lista enlazada.

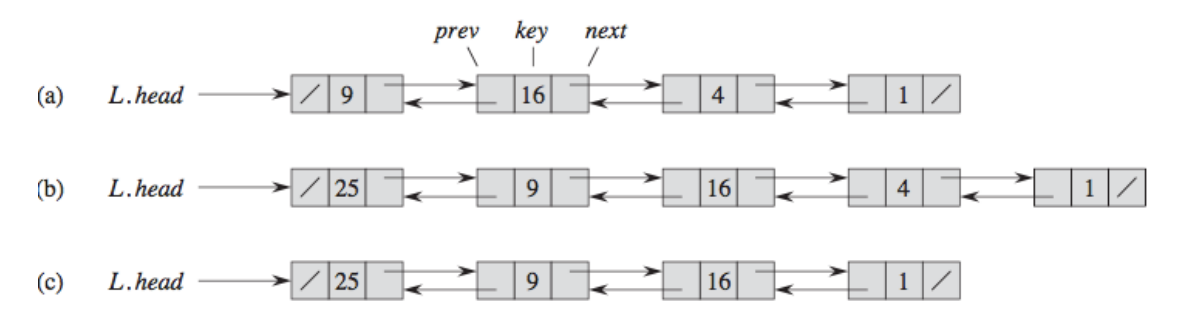

Fig. 4: Esquemas de listas enlazadas

### 2.2.3 LINKED HASH MAP

Para el desarrollo del pre procesamiento de datos, se creó una estructura de datos que mezcla las Listas Enlazadas y los Hash Map, con el fin de reducir los tiempos de clasificación de los clientes.

La estructura consiste en utilizar Hash Map donde la "llave", para el nodo del Hash Map corresponde a los RUT únicos por tablas y el "valor", es un objeto que corresponde a una lista enlazada.

A continuación se adjunta un esquema visual de cómo se construye la estructura.

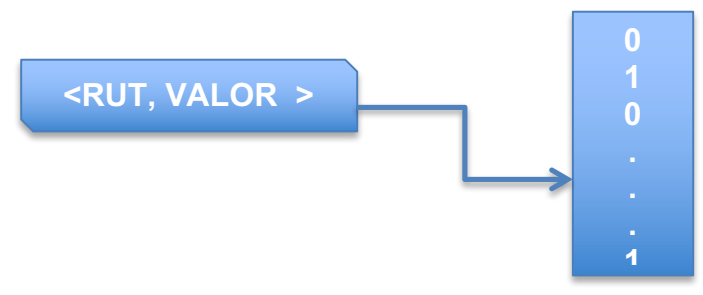

Fig. 5: Esquema de LINKED HASHMAP

# **CAPÍTULO 3: TRATAMIENTO DE DATOS PARA CONTRUCCIÓN DE BASES ANALÍTICAS**

Este capítulo describe la serie de pasos que se siguieron para tratar los datos entregados por la institución bancaria, junto con la descripción del modelo de credit scoring, que se utilizó de base para construir la metodología de seguimiento.

Para llevar a cabo el principal objetivo de esta memoria, se utilizaron bases de datos reales del Banco Estado, relacionadas al modelo "Ambiental". Este modelo es considerado crítico, ya que corresponde al con mayor cantidad de registros por mes, el cual entrega una pre-aprobación crediticia a personas naturales de montos que en promedio alcanzan los tren millones y medio.

El carácter crítico de éste modelo surge por dos razones importantes, primero al ser gran cantidad de personas evaluadas existe un ahorro considerable en utilizar credit scoring comparado con entrevistas personales para la otorgación de créditos. El segundo aspecto, es la cantidad de capital expuesto para este segmento, el que a pesar de ser montos pequeños por persona, la suma total es considerable. Por lo tanto, como la principal variable utilizada para determinar si se otorga el crédito es un modelo predictivo, es importante mantener el modelo en el mejor estado posible.

# **3.1 DESCRIPCIÓN DE LAS BASES Y EL MODELO UTILIZADO**

La bases de datos entregadas por la institución para realizar las pruebas, corresponde a la del modelo Ambiental desde enero del 2010 hasta diciembre de 2012.

Estas tablas contienen una cantidad aproximadamente de 120 columnas, dentro de las cuales están las que contienen los valores de las variables del modelo, junto con las variables que fueron descartadas en el proceso de construcción y además información relacionada asociada a cada RUT, como el puntaje asignado por el banco, entre otros. Por otro lado existen columnas que sirven para estimar otros dos modelos experimentales que se están desarrollando en el banco.

Cada tabla de esta base de datos, cuenta con aproximadamente un total de dos millones de registros por mes, las cuales van creciendo a medida avanzan los meses. Cabe destacar que están incluidos clientes que no corresponden ser evaluados por el modelo ambiental, ya que son personas jurídicas, reduciendo el total a un millón y medio de registros aproximadamente.

El modelo Ambiental definido por el banco, consta de seis tipos de variables, que tienen como principal objetivo determinar la probabilidad de default de los clientes a los cuales se les tiene una pre-aprobación de un crédito. Las variables son las siguientes:

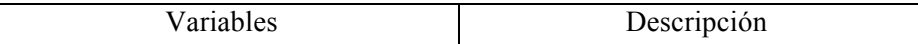

| LC DX $(x=1,2,3,4,5,6,7)$       | Tramo de saldo en línea de crédito    |  |  |  |
|---------------------------------|---------------------------------------|--|--|--|
|                                 | disponible                            |  |  |  |
| DDACC DX $(x=1,2,3,4,5,6,7)$    | Tramo de Deuda<br>Consumo<br>$\Omega$ |  |  |  |
|                                 | Comercial                             |  |  |  |
| Edad DX $(x \in 1, 2, 4, 5, 6)$ | Tramo de Edad                         |  |  |  |
| Mora 6M D1                      | Mora últimos 6 meses                  |  |  |  |
| <b>T DPMA D1</b>                | Protestos históricos                  |  |  |  |
| Var Deu D1                      | Variación de deuda con respecto a los |  |  |  |
|                                 | últimos 6 meses                       |  |  |  |

Tabla 1: Descripción de variables modelo Ambiental

### **3.2 SELECCIÓN Y PRE-PROCESAMIENTO DE LOS DATOS**

Con el fin de desarrollar una metodología de seguimiento, es necesario crear modelos comparables, esto quiere decir que al considerar mismas variables para un modelo, en distintos periodos de tiempo, si existen diferencias de los parámetros, éstos serán atribuibles a cambios en la población por sobre la metodología de selección de los datos, ya que los criterios de selección de los datos serán idénticos para cada base analítica utilizada para la calibración de modelos.

El siguiente esquema ejemplifica como se realizó el procedimiento para generar bases analíticas comparables:

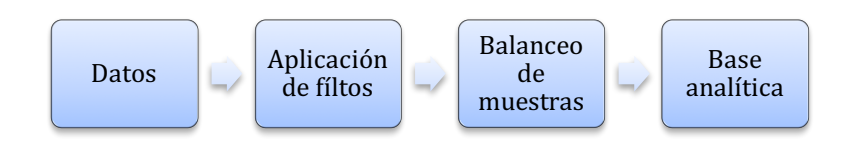

Para lograr lo anterior y ser consecuente con los actuales resultados del banco, se propuso replicar de mejor forma posible los filtros utilizados para crear la base analítica, con el cual fue calibrado inicialmente el modelo ambiental según la documentación que se tiene del modelo.

El primer filtro importante, es considerar solo clientes a los cuales se les pueda calcular el *criterio de bondad*, el cual está definido en la documentación oficial del modelo como una regla que permita distinguir durante el periodo de desempeño (12 meses posteriores al mes que se está evaluando) a los clientes que se tenga conocimiento que cumplen sus compromisos financieros de aquellos que no lo hacen. Para el caso de este modelo los criterios son los siguientes:

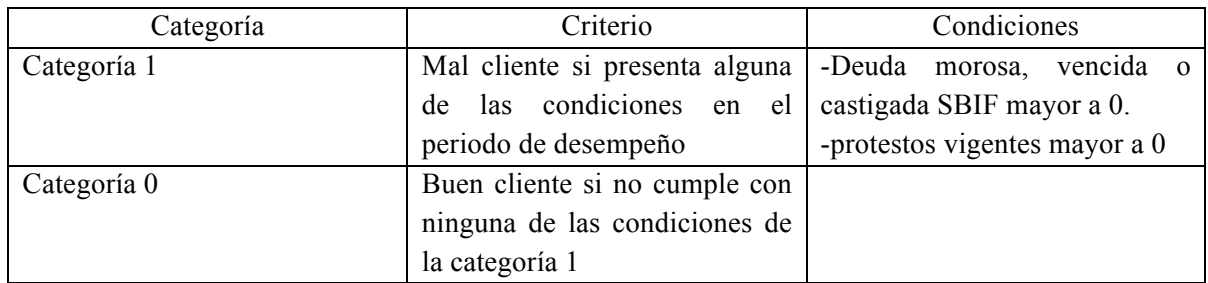

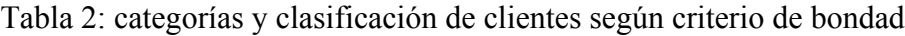

El conjunto de filtros se llaman filtros duros, los cuales excluyen a cualquier RUT que cumpla:

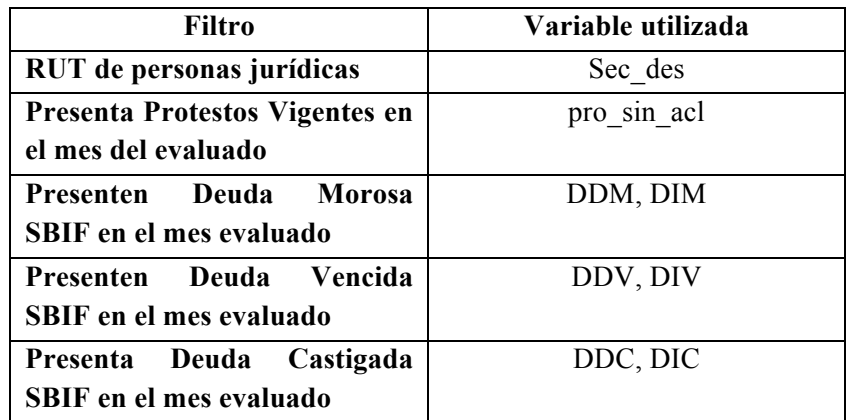

Tabla 3: filtros duros y variables

Para realizar los diferentes test estadísticos, a las tablas mensuales original del modelo ambiental, se le agregaron dos columnas, la primera que evalúa la situación en ese instante considerando los criterios de bondad (Bondad\_pre) y luego otra que considera la situación del periodo de desempeño de cada cliente (Bondad\_F). Esta consiste en observar para cada cliente los valores de Bondad pre de los siguientes doce meses, agregando un "0" si todos los valores son cero, o un "1" si al menos un valor es igual a uno.

En los Anexos IV se encuentran las consultas en lenguaje SQL utilizadas para agregar estos filtros a las tablas. Estas no tuvieron los resultados esperados, ya que para determinar el criterio de Bondad\_F del primer mes, la consulta SQL tardó aproximadamente veinte días en entregar 7000 casos correctamente clasificados de un millón aproximadamente. Se debe considerar que este proceso necesitaba ser ejecutado para 24 tablas.

La explicación de los extensos tiempos en la creación de estos filtros reside en la cantidad de operaciones necesarias para realizar una sola clasificación. Para obtenerla se necesita información de doce tablas por cada RUT, lo cual implica doce búsquedas en tablas extensas para cada RUT contenida en ellas.

Para resolver este problema, se utilizó la mezcla de dos estructuras de datos. Un Hash Map y una lista enlazada implementados en JAVA, donde la "llave", para el nodo del Hash Map corresponde a los RUT únicos por tablas y el "valor", es un objeto que corresponde a una lista enlazada donde se encuentra el resultado de Bondad\_Pre de los doce meses necesarios para clasificar según Bondad\_F.

Entonces utilizando este tipo de estructuras los tiempo de procesamiento, se encuentran principalmente en el tiempo que demoró el programa en crear la estructura del Hashmap con los datos de las tablas. De esta forma las búsquedas se ven drásticamente reducidas dado los convenientes órdenes de búsqueda que poseen este tipo de estructuras, logrando reducir todo el proceso a sólo una hora para clasificar la totalidad de casos por cada tabla.

## **3.3 BALANCEO DE LA MUESTRA**

Antes de poder calibrar un modelo de Credit Scoring, es común balancear las muestras. Esto quiere decir dejar una proporción equitativa de clientes que se creen cumplirán sus compromisos financieros (buenos), con los que no (malos). Lo anterior se define considerando si el cliente evaluado cumple el *criterio de bondad.*

Es importante balancear antes de calibrar, porque de no hacerlo, se estaría ponderando más un tipo de clientes que el otro.

En la documentación oficial del modelo ambiental utilizado en el banco, se tiene que el conjunto de datos resultantes luego de la aplicación de los filtros, poseen una proporción buenos/malos de:

| <b>Total Buenos</b> | <b>Total Malos</b> |  |
|---------------------|--------------------|--|
| 70%                 | 30%                |  |

Tabla 2: Proporción original buenos malos base original

Por lo tanto se espera que los resultados de aplicar los filtros de la nueva base analítica replicada, se encuentren en proporciones similares. Los resultados obtenidos de la construcción de las bases analíticas corresponden a los siguientes:

| <b>Total Buenos</b> | <b>Total Malos</b> |
|---------------------|--------------------|
| 77,8%               | 22.1%              |

Tabla 3: Proporción nueva buenos malos base replicada

Estos corresponden a la distribución de buenos/malos para la base analítica de doce meses que considera desde enero de 2010 hasta diciembre de 2010.

La diferencia entre la base analítica original con las replicadas, se puede deber a que los filtros no son exactamente igual a los utilizados, ya que la documentación utilizada no profundizaba en detalle sobre ellos. Por otra parte, puede ser que los filtros sean similares, pero exista un cambio poblacional que bajo los criterios originales, existen más clientes buenos. Por último puede deberse a la cantidad de datos utilizados para la calibración original, donde se usaron registros de cuatro años, comparado con los doce meses que utilizan las bases analíticas replicadas.

Considerando el criterio de la institución y como es necesario que el modelo sea equilibrado, se procedió a balancear la proporción antes de estimar los parámetros del modelo, dejando una submuestra que posea una proporción equitativa.

# **CAPÍTULO 4: METODOLOGÍAS DE SEGUIMIENTO**

En este capítulo, se encuentran los aspectos claves que se utilizaron para crear la metodología de seguimiento, partiendo por como se definen las ventanas de tiempo para los diferentes test estadísticos, utilizados para realizar seguimiento a los modelos, junto con las metodologías de estimación de pérdidas monetarias propuestas.

## **4.1.1 VENTANAS DE TIEMPO**

Para poder realizar un seguimiento periódico a los modelos de Credit Scoring utilizados por BEME, primero fue necesario definir el periodo de tiempo que se utilizará para recolectar los datos suficientes con el fin de realizar los diferentes test.

Primero se debe considerar que BEME mensualmente registra el estado de sus clientes para el modelo ambiental, por lo tanto gracias a que nueva información entra al sistema, será posible integrarla y realizar test y re-calibraciones hipotéticas cada mes. Lo anterior es posible ya que se podrá construir bases analíticas nuevas con la entrada de información actual y la salida del mes más antiguo.

Por otro lado, es importante determinar el tamaño de la ventana móvil que se desea utilizar, la cual se irá desplazando mensualmente. Para esto, se estudió con distintos tamaños al momento de construir los test, considerando periodos de uno, tres, seis, nueve y doce meses, con el fin de comprobar la hipótesis de que mientras más grande es el tamaño de la ventana, más estable debiesen ser los modelos calibrados con bases analíticas de dichos tamaños.

Con estos resultados será posible obtener los requisitos mínimos necesarios para la construcción del prototipo funcional del modelo de vistas, de los diferentes test estadísticos, los cuales serán usados para realizar el seguimiento a los modelos.

De forma pre-eliminar, dada las características del modelo ambiental, se cuenta con la limitante del cálculo del criterio de bondad el cual necesita un año de historial de un cliente para poder determinar si se espera que cumpla o no con sus compromisos financieros. Por lo tanto, en una posible entrada datos, se podría formar una base analítica equivalente a la considerada en el modelo original con datos consolidados de exactamente un año anterior, siendo esto la mejor estimación para éste modelo.

Para entender mejor el desplazamiento temporal se tiene el siguiente esquema:

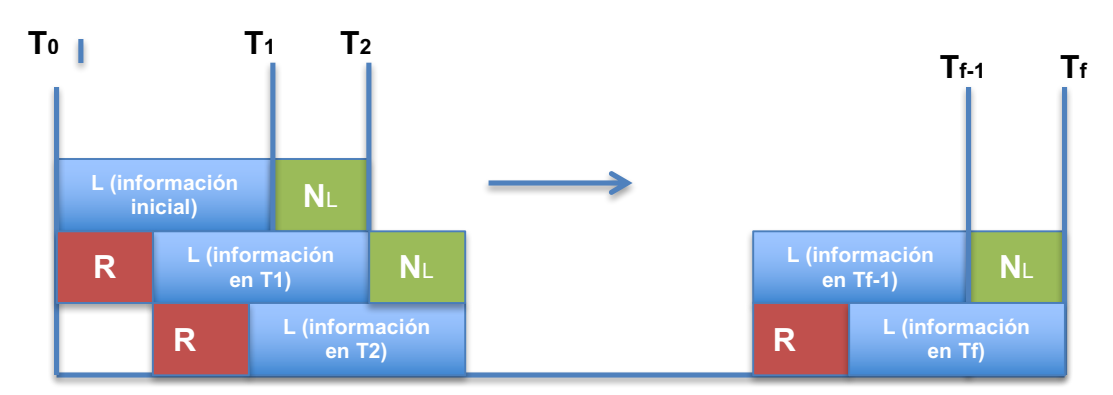

Fig. 9: Esquema de Construcción de ventanas móviles

En la Figura 9, L representa los rangos de meses, los cuales pueden ser: uno, tres, seis, nueve y doce, que se utilizaron para la construcción de las bases que analíticas que soportan los respectivos periodos.

 $N<sub>L</sub>$ , es la renovación de información, para este caso corresponde a un mes, ya que coincide con los ciclos en que el banco ingresa nueva información a sus bases de datos.

R, corresponde a lo que sale de información, es decir el mes más antiguo presente en el conjunto de meses de L.

Por último se consideraron doce meses para el análisis formal, ya que existe la limitante del *criterio de bondad*, el cual no permite generar bases analíticas con menos de un año hasta un periodo actual. Además esto genera modelos más estables frente a los de menos meses.

Por último, las ventanas menores solo se utilizaron para observar el impacto de reducción de la estabilidad por variable, donde se concluye que la diferencia entre L de nueve y doce meses es casi despreciable. Por lo que si se modificara el criterio de bondad del banco, se podría lograr una mejor periodicidad para tener información más actualizada de los modelos y sus variables.

## **4.1.2 ESTIMACIONES DE ALERTAS DE RE-CALIBRACIÓN**

Para estimar alertas de re-calibración, se puso a prueba el intervalo de Fieller, comparándolo con Test Beta -1, Test Beta -1 modificado y Stability Index. Estas pruebas estadísticas definen como *estable* una variable del modelo, siempre que sus valores no escapen de los límites establecidos por cada test.

La primera prueba, se tomó utilizando el test Fieller Stability Measure y el test Beta -1 modificado, considerando ventanas móviles de uno, tres, seis, nueve y doce meses. En donde cada una de estas ventanas es desplazada temporalmente para formar distintas bases analíticas simulando una situación en donde se van agregando datos mensuales.

Con esto se espera probar que mientras menos sean los meses considerados, los parámetros de los modelos debiesen ser más inestables, comparados con las bases que consideran más tiempo.

Los resultados obtenidos se acercan más a lo esperado para el test Fieller, como se puede ver en los gráficos de las siguientes variables:

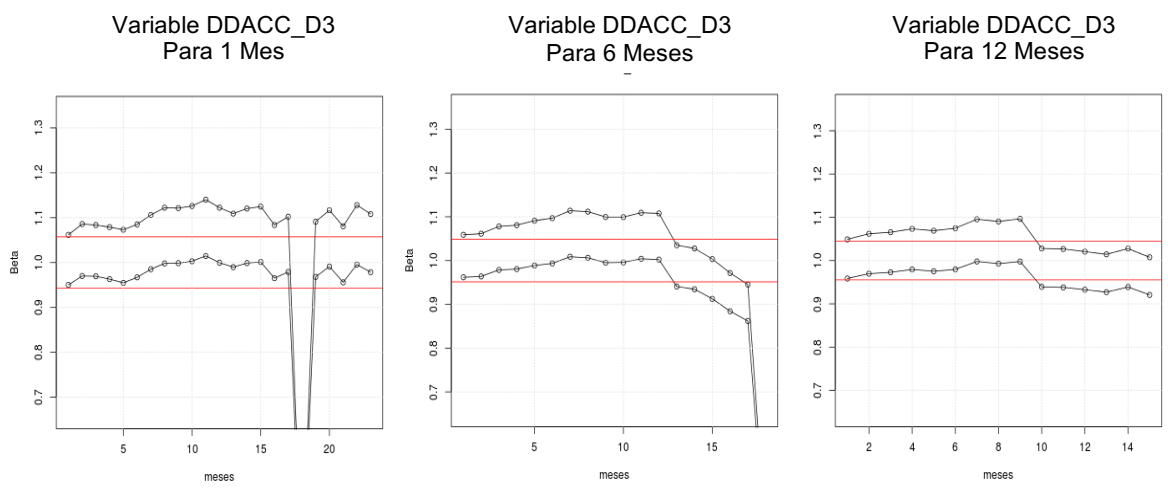

Fig. 10: Test Fieller para uno, seis y doce meses

Como se puede apreciar, mientras más amplias son las ventanas de tiempo, los valores de los parámetros estimados por el test, oscilan más cercanos a los límites establecidos. Además como se observa en los primeros dos que consideran menos meses, se está más expuesto a eventualidades como la que presenta julio de 2011. Este posee una anormalidad en tres variables las cuales no pueden ser reestimadas y que genera los puntos extremos totalmente alejados de los límites, pero que para el caso de 12 meses, al ser más grande la muestra puede soportar este tipo de problemas sin alejarse extremamente como en las otras ventanas.

Por otro lado, el test beta -1 modificado entregó algunos resultados interesantes: Al considerar una ventana pequeña de un mes, presenta mayor estabilidad bajo ese test, como se puede apreciar por ejemplo en los siguientes gráficos:

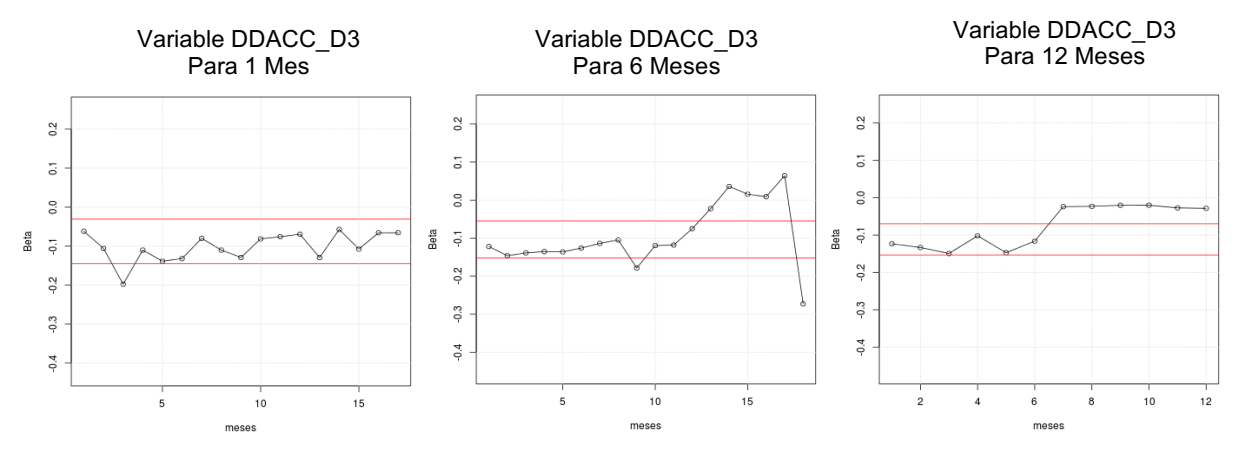

Fig. 11: Test Beta -1 modificado para uno, seis y doce meses

Al observar estos gráficos, se tiene que en el de un mes, la variable no escapa tanto de los límites como en los otros dos casos. Por otro lado, cuando se considera la mayor cantidad de meses, a pesar de que se aleja de los límites, luego de la inflexión en el mes siete posterior a la calibración, la variable muestra un comportamiento estable a pesar de estar fuera del límite. También se tiene el rango intermedio de ventana (seis meses), el cual es estable inicialmente, pero luego escapa de los límites sin tener estabilidad. Lo anterior implica un resultado contra intuitivo, mostrando un escenario donde una ventana menor tiene menor muestra más estabilidad para el test aplicado.

A pesar de lo contradictorio que pueden ser estos resultados, los gráficos tanto de seis y doce meses presentan un comportamiento esperable de una variable que cambia en el tiempo, donde al principio se encuentra dentro de los rangos, pero luego escapa y además este escape es claramente más estable en la ventana de más meses. Cabe destacar que los cambios más notorios ocurren a partir del mes en el cual se presenta el problema al reestimar, por lo tanto se plantea la hipótesis de que existe un cambio estructural severo a partir de esa fecha para esta variable, ya que los parámetros del Test estimado, ya no vuelven a estar dentro de los límites, pero si se observa una tendencia estable sobre todo considerando la ventana de 12 meses.

Por otro lado ambos test estadísticos muestran estabilidad en variables como edad, como se puede apreciar en los siguientes gráficos:

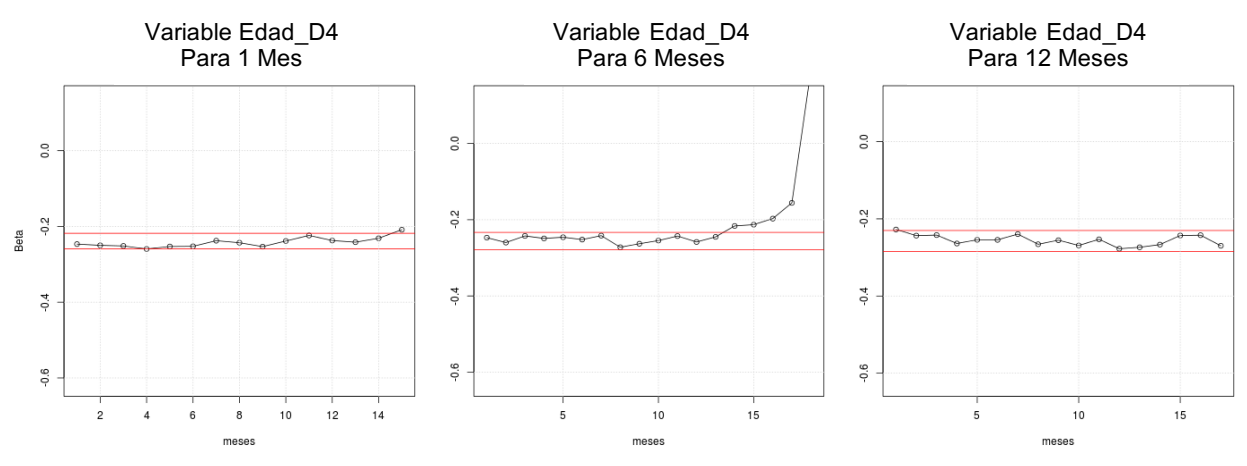

Fig. 12: Test Beta -1 modificado para uno, seis y doce meses

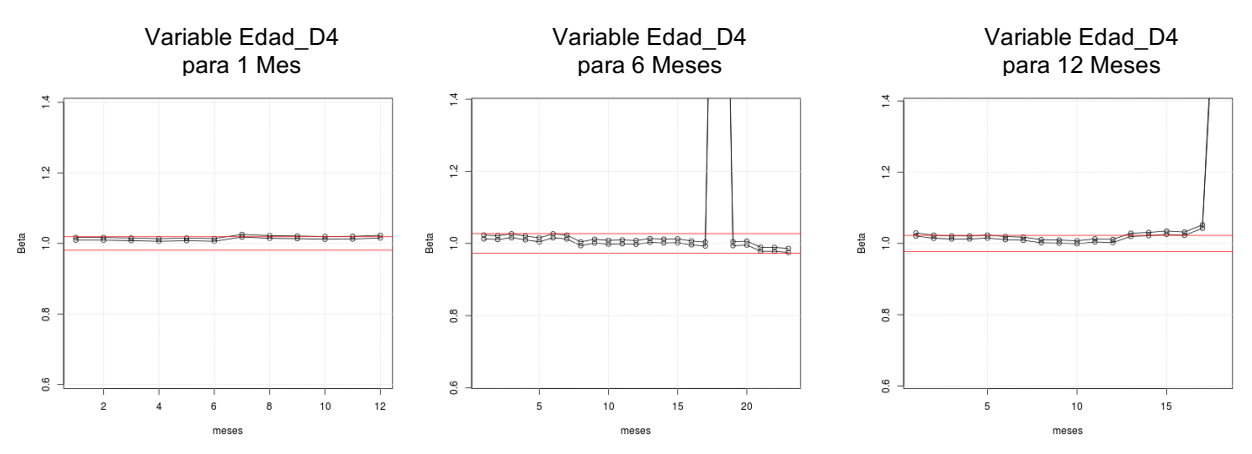

Fig. 13: Test Fieller para uno, seis y doce meses

Es claro observar en estos gráficos que ambos test coinciden en la estabilidad de esta variable inicialmente. Por otro lado es interesante ver que el test Fieller detecta la inestabilidad tanto para seis y doce meses, mientras que el Beta-1 modificado solo escapa del rango para el caso de una ventana de seis meses.

Con estos resultados, se observan dos situaciones relevantes: primero que el test beta-1 modificado se muestra más estable al utilizar una ventana de mayor tiempo, esto al comparar el grafico de seis con doce meses, ya que es capaz de absorber el efecto del mes con falla de datos y logra mostrar que la variable sigue estable. Lo anterior es totalmente consecuente con lo mencionado por C. BRAVO, S. MALDONADO y R. WEBER en [7], donde se plantea que la cantidad de datos es relevante para el desempeño de test beta-1 modificado. La segunda situación destacable, es que el test de Fielller tanto para seis y doce meses detecta el mes que genera inestabilidad, pero luego vuelve a parámetros normales.

Analizando lo anterior se deduce que Fieller es más sensible a cambios, pero es capaz de volver a parámetros normales si estos cesan. Por otro lado, es interesante que no existe mayor diferencia entre usar una ventana de doce o seis meses, mientras que para el caso del test beta-1 modificado ilustra mejor la estabilidad con una mayor ventana de tiempo.

Dado lo anterior, se tiene que el test de Fieller sería adecuado para un seguimiento más periódico, teniendo una ventaja con ventanas de seis meses comparado con el test Beta-1 modificado. Por otro lado, para un seguimiento que sea capaz de mostrar la estabilidad del modelo en un periodo mayor, ambos son similares en ventanas de doce meses, con la diferencia que uno es capaz de absorber un mes, como en este caso de malos datos.

Otro aspecto a considerar, es lo inusualmente estable que se ven ambos test al no escapar de sus límites con la venta de un mes. Esto se debe a que este tiene una forma de construcción distinta a los otros periodos, ya que toda la información entrante es la que se usa de base y la anterior queda fuera por el tamaño de periodo. Esto implica que no se puede extraer ninguna información realmente concluyente de ventanas de ese tamaño.

Finalizando con en análisis de la Fig. 12 y 13, se concluye que de recrear el real tamaño que se utilizó para calibrar este modelo (aproximadamente cuatro años de datos) y utilizando una ventana móvil de un año, el test beta-1 debiese comportarse aun más estable y de encontrar un cambio se trataría de una alerta profunda, dado que es más invariante a pequeños cambios. Por otro lado, el test de Fieller puede ayudar a detectar problema de volcados de datos en periodos que salga de sus límites pero luego vuelva a mostrar estabilidad, pero de mantenerse constantemente fuera, implica un cambio estructural que debiese mostrarse antes que el beta-1. En conclusión, el Fieller sirve como una alerta temprana y el beta-1 modificado ya es una confirmación de un cambio profundo.

Siguiendo con el análisis de desempeño de estos test, ambos detectaron inestabilidades en un par de variables, como por ejemplo "mora\_6M\_D1", que se puede apreciar en los siguientes gráficos:

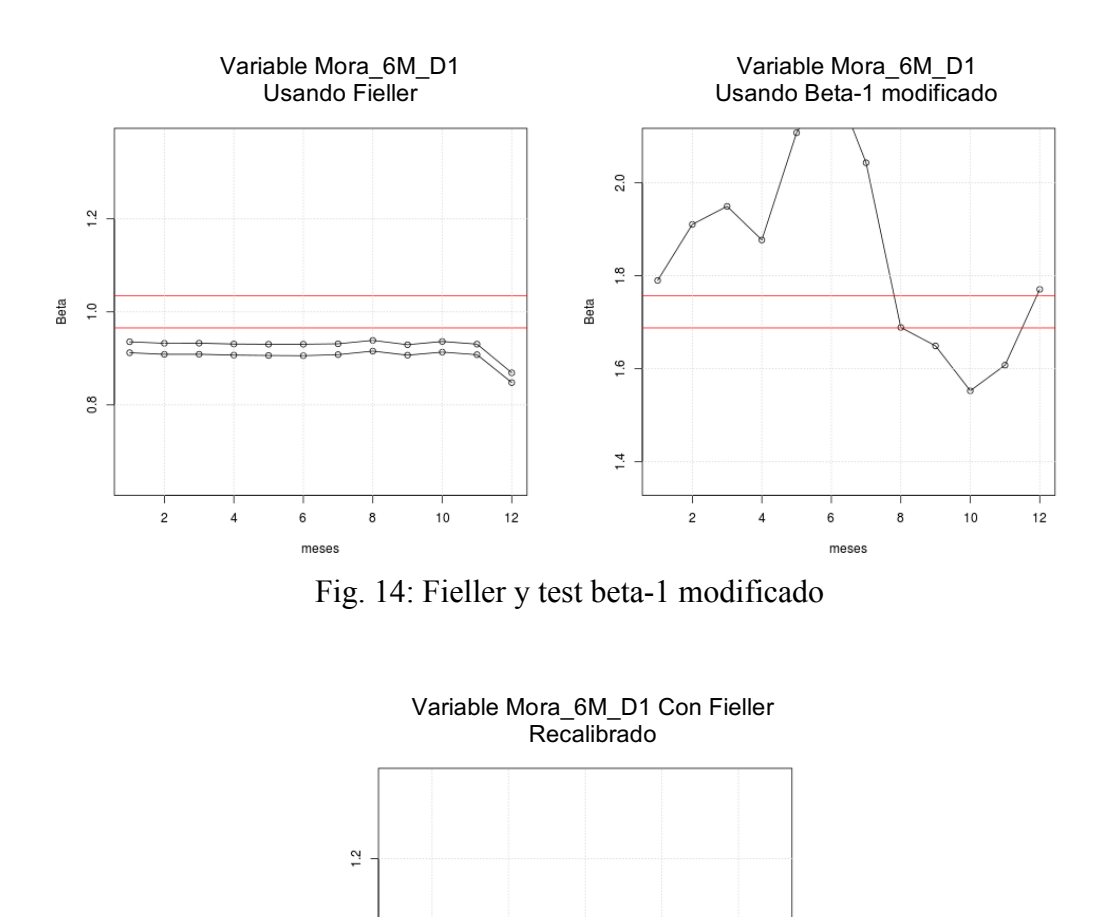

Beta<br>1.0  $\frac{8}{2}$  $10$ meses

Fig. 15: Test Fieller con parámetros re-estimados

La Figura 14 muestra ambos test considerando una ventana de doce meses, en donde en ningún caso logra una estabilidad, pero si se puede observar que el tipo de inestabilidad es distinto según cada test. Por un lado se tiene a Fieller que muestra una evolución más constate de los parámetros fuera de los límites el cual es más pronunciado al final, mientras que el test Beta-1 modificado no sigue ninguna tendencia o inestabilidad constante fuera de los límites.

En la Figura 15, se probó recalibrar el modelo utilizando una base analítica siguiente temporalmente y el resultado del test Fieller para la misma variable, con el fin de mostrar que al recalibrarla, los parámetros presentan una mayor estabilidad frente a un modelo anterior.

En estos casos de inestabilidad como Figura 14, se deduce que dada la base utilizada de calibración, no fue suficiente para tener estabilidad en estos parámetros y es más notorio para el test Beta-1 modificado, donde no sigue ningún tipo de tendencia como es el caso del test Fieller.

Esto puede deberse a que necesita mayor cantidad de datos para mostrar real estabilidad de parámetros.

Por otro lado, en una situación hipotética de observar estos mismos gráficos, pero con una base similar en cuanto a tamaño de la original (cuatro años aproximadamente), se estaría teniendo un cambio estructural en el modelo, por lo que sería necesario evaluar si basta con una recalibración y un cambio profundo del modelo (agregar o extraer variables).

Otro aspecto es que dado la cantidad de datos otorgados por la institución, no se pudo comprobar estacionalidades o ciclos de inestabilidad, puesto que podría existir meses durante el año que generen siempre una inestabilidad, pero se necesitarían más datos para encontrar este tipo de fenómenos.

Como conclusiones previas, se debe considerar como desarrollo de metodología para el seguimiento de este modelo, el cual presenta casos interesantes que permiten elaborar escenarios de respuesta bajo distintos cambios. Además se debe tomar en cuenta que si se aplicaran de forma más precisas todos los filtros, los posibles argumentos iniciales de inestabilidad de variables, ya no serían válidos y se estaría frente a un cambio estructural importante de una variable que presente ese nivel de inestabilidad.

# **4.1.3 MEDIDA DE RIESGO Y METODOLOGÍA PARA ESTIMAR PÉRDIDAS**

Luego de establecer formas de cómo observar la estabilidad de las variables del modelo, es necesario tener un método para ver cómo afecta la inestabilidad en una pérdida monetaria. Dado lo anterior se propone la utilización de una medida de riesgo capaz de ilustrar dos aspectos, primero mostrar cómo evoluciona el riesgo de un modelo que se va degradando y segundo utilizar simulaciones para estimar a cuanto equivale esto monetariamente.

Actualmente una medida de riesgo ampliamente utilizada en la industria y regulación es el Value at Risk (VaR), la cual entrega una fácil interpretación como medida del riesgo, y de la potencial pérdida en riesgo.

Para implementar esta medida se utilizó un enfoque basado en simulaciones históricas de las distribuciones de pérdidas asociadas a los distintos modelos calibrados, usando ventanas móviles. Se utilizan simulaciones, dado que existe correlación en la cartera de clientes asociado al modelo, ya que pertenecen a un segmento particular del banco.

Para la realización de las simulaciones, el proceso de default es modelado como una variable aleatoria Bernoulli, tomando como parámetro de probabilidad, la  $PI$  (probabilidad de default), entregada por el modelo para cada cliente. Estos modelos corresponden a los re-estimados bajo una misma metodología, es decir los emulados en esta memoria, los cuales son idénticos en variables, pero cambian las ventanas temporales de datos usados para calibrarlos.

Luego se realizaron mil simulaciones de posibles escenarios por cada base analítica, considerando un modelo inicial, el cual se espera que se degrade, para luego compararlo con uno re-estimado y observar las diferencias tanto en riesgo y monetariamente.

Con lo anterior, se construyó la distribución de pérdidas por mes, y para cada modelo. La cual fue definida como:

$$
L = \sum_{i \in I_c} X_i * LGD_i * EAD_i
$$

 $LGD \in [0, 1)$ 

 $LGD = 1 - Recuperación$ 

$$
X\in\{0,1\}
$$

Donde  $\bm{L}$  es la variable aleatoria de pérdida de la cartera,  $\bm{LGD}$  (Lost Given Default) la pérdida por default,  $EAD$ , la exposición de dinero en riesgo por cliente y  $X$  representa si el cliente cae o no en default.

Las pruebas de riesgo se dividieron en dos tipos, primero considerando toda la base de clientes que es evaluada con el modelo. Esto es decir una base aproximada de un millón de clientes mensuales, los cuales clasifican para ser evaluados por el modelo Ambiental.

La segunda prueba se observó el riesgo asociado a la misma cartera, realizando un corte de  $PI \leq$ 0, 2, ya que como existe muchos posibles candidatos para otorgar créditos, se seleccionan a los mejores, es decir a los que tengan menor probabilidad de default. Este número fue elegido porque se asemeja al criterio de corte que utiliza actualmente el banco, para entregar las preaprobaciones.

Con lo anterior se incluyen en la simulación sólo clientes que cumplen este criterio, como método de modelación del corte que se usa para seleccionar a los candidatos a la pre-aprobación. Luego, post aprobación se les puede entregar un préstamo por un monto promedio de 3,5 millones de pesos  $(EAD)$ .

Para facilitar el cálculo computacional, es que a las ventanas móviles se les asigno un código referente a la fecha del último mes que se utilizó para ingresarle datos a dicha ventana. Por ejemplo, "1210", se refiere a diciembre del año 2010; "0111", se refiere a enero del año 2011 y así sucesivamente.

Además, se utiliza el concepto de "base 1210" por ejemplo, para mostrar que se utilizó la una ventana de clientes que corresponde a los doce meses anteriores, para calibrar el modelo, y el

resto de ventanas que aparecen en el gráfico corresponde a las distribuciones de pérdidas de los clientes evaluados de los meses siguientes.

Considerando lo anterior, de las primeras pruebas se obtuvo la siguiente evolución de las distribuciones de pérdidas que se puede observar en la Figura 16.

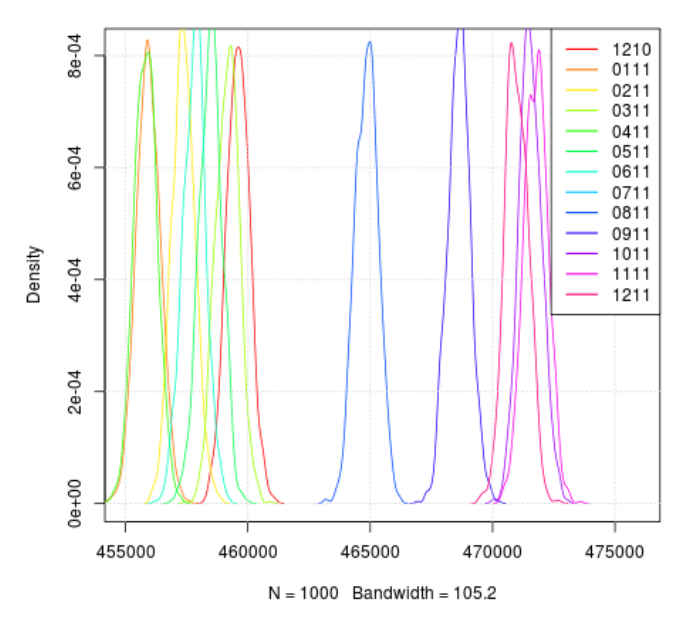

#### Evolución de Distribución de Pérdidas base 1210

Fig. 16: Evolución de la distribución de pérdidas

Estas simulaciones se realizaron considerando la "base 0111" de calibración de los parámetros, lo que quiere decir que el modelo se calibró usando datos entre el mes enero de 2010, hasta diciembre de 2010.

El valor asociado a la pérdida utilizado (LGD) fue de uno, como método de normalización para obtener el número de personas que podrían caer en incumplimiento. Esto debido a que sólo se cuenta con el monto promedio de los créditos.

En el caso de la Figura 16, se observa que dentro de los primeros meses (hasta 06/11) la evolución no es muy grande y oscila de 25.000 clientes alrededor del riesgo inicial, pero a partir de la base de datos del mes 07/10, se observa un cambio drástico donde el valor se aleja de 100.000, hasta los 200.000 clientes más que caen en default con respecto al mes inicial, lo que corresponde aproximadamente a de un 10% a un 20% del total de clientes analizado. Cabe destacar que esto fue detectado por los test de seguimiento a las variables.

Este fenómeno tan drástico puede explicarse que en del mes 07/11, también se ve reflejado en los test de seguimiento, donde para este periodo existe una cantidad considerables de datos mal ingresados que generan las desviaciones.

Por otro lado, al realizar el gráfico utilizando un corte para considerar solo a los clientes con una probabilidad  $PI \leq 0, 2$ , (muy similar al utilizado por el banco), de caer en incumplimiento se obtuvo el siguiente gráfico:

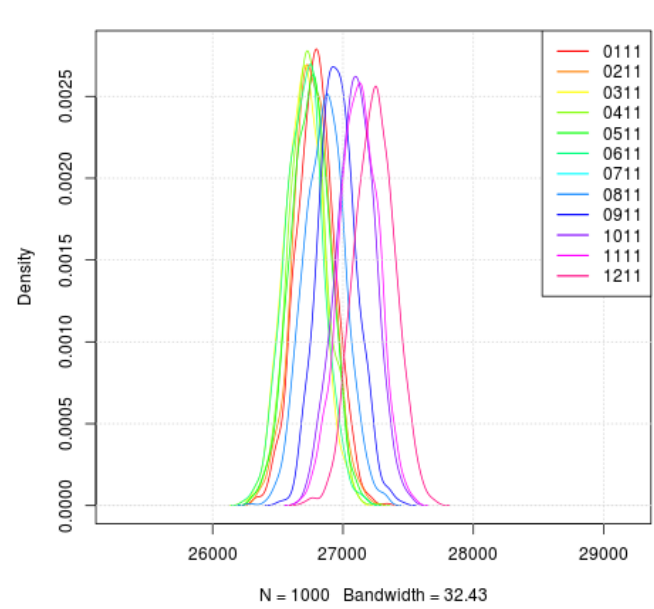

Evolución de Distribución de Pérdidas base 0111

Fig. 17: Evolución de la distribución de perdidas con corte

En este gráfico se puede observar que las distribuciones incumplimientos, tiene un comportamiento más estable comparado con el de la Figura 16, teniendo una oscilación máxima con respecto al mes inicial de un 0,3%, comparado con el 20% anterior. Con esto se puede entender que el modelo para otorgar pre-aprobaciones, tiene mejor comportamiento con buenos clientes. Visto de otra forma, no discrimina bien a buenos clientes teniendo un riesgo estable en distribución, lo cual es consecuente si se considera que dentro de los filtros para estimar un modelo, se eliminan los malos clientes detectados, por lo que tiende a sobre ajustar a buenos clientes.

Ahora, con el fin de comparar el riesgo de un modelo antiguo, con uno calibrado recientemente, se observa el número de personas que cae en default, al considerar la "base 0811" de calibración, con el número de personas en default de la ventana temporal de agosto de 2011 (08/11), que tenía la "base 0111" de calibración.

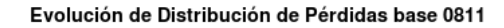

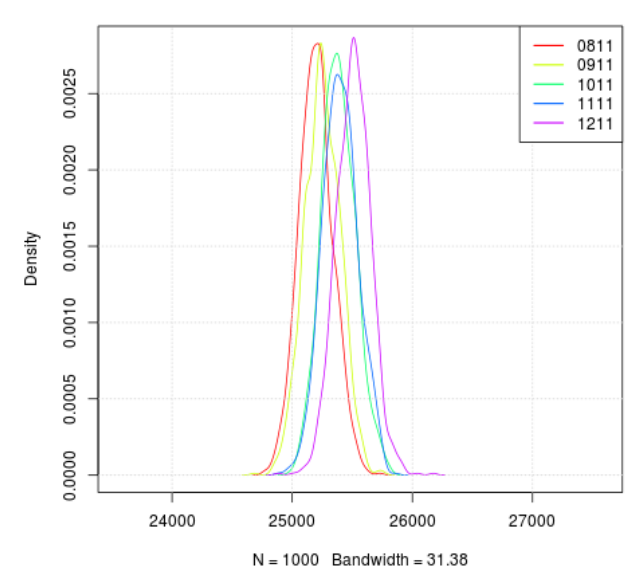

Fig. 18: Evolución de la distribución de pérdidas con corte desde 08/11

De éste gráfico se puede observar que al realizar una re-estimación de los parámetros del modelo, se obtiene un menor número de individuos que caen en default, (aproximadamente 1500 menos comparado la ventana 08/11 de la fig. 17). Por lo tanto, se aprecia al comprar los gráficos del VaR al 95% de la Figura 19, disminuye el riesgo de la cartera al actualizar el modelo, cuantificando de esta forma el fenómeno de degradación, que termina aumentando el riesgo de los modelos al transcurrir el tiempo.

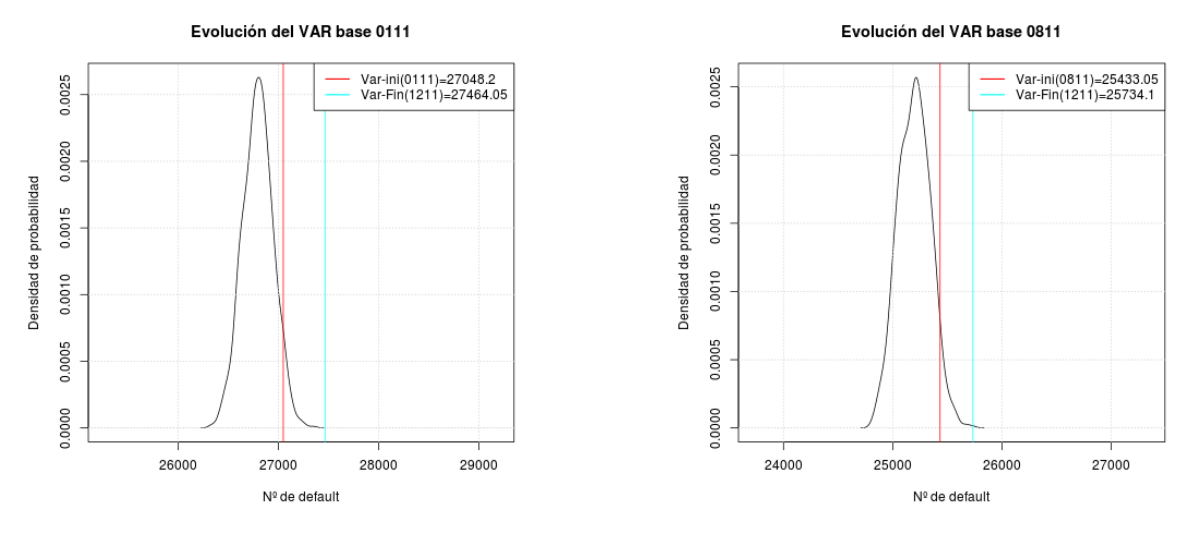

Fig. 19: Evolución del VaR

A continuación en la Tabla 6, se encuentra los valores iniciales para el modelo ambiental, primero considerando una "base 0111" de calibración y luego otra que utiliza la "base 0811", en donde se puede apreciar que ambas al llegar a la ventana final (12/11), tienen aumentos con respecto a sus respectivas calibraciones, comprobando nuevamente la intuición sobre como la

degradación del modelo aumenta el riesgo. Luego es posible comparar el VaR final para ambas bases, el modelo inicial y el otro más actualizado concluyendo que es 1,1% menor.

| Base de calibración | VaR incial | % del total de        | VaR final $(12/11)$ | % del total de |
|---------------------|------------|-----------------------|---------------------|----------------|
|                     |            | clientes              |                     | clientes       |
| 0111                | 27048,2    | $18.3\%$              | 27464               | 18,6%          |
| 0811                | 25433      | $17.4\%$ <sup>2</sup> | 25734,1             | 17.5%          |

Tabla 6: Evolución de VaR a 95% para dos bases de calibración

Con los valores de la Tabla 6, es posible estimar una pérdida potencial monetariamente, si se considera que un monto promedio para este segmento es de 3,5 millones de pesos, además que un cliente que cae en default alcanza a pagar 15% ( $LGD = 85$ %) de la deuda, según las estadísticas de BEME, entonces una disminución del VaR en 1,1% corresponde a una disminución de posibles pérdidas de 4.908 millones de pesos, resultado que equivale a un 5% aproximadamente del capital expuesto por el banco en promedio por mes, para este modelo.

<sup>&</sup>lt;sup>1</sup> Este porcentaje es tomado la cantidad total de clientes a los cuales se les otorgó un crédito en la simulación (147.325).

<sup>&</sup>lt;sup>2</sup> Este porcentaje es tomado la cantidad total de clientes a los cuales se les otorgó un crédito en la simulación (146.337).

# **CAPÍTULO 5: CONCLUSIONES Y RECOMENDACIONES**

### **I. Conclusiones generales**

La metodología de seguimiento propuesta en esta memoria se basa en una primera fase en generar bases analíticas replicables para poder re-estimar modelos hipotéticos y comparar evoluciones, de forma rápida. Considerando esto, esta metodología es un gran aporte para modelos altamente masivos en registros, ya que se disminuyen bastante los tiempo de procesamiento en cálculos de los criterios de bondad como el que se utilizó en el modelo ambienta y abre la posibilidad de realizar real seguimiento a ellos, cosa que actualmente podría tomar semanas de tiempo de cálculos, con esta metodología demora horas en tener resultados.

Por otro lado, el banco posee otros modelos de Credit Scoring, los cuales son significativamente menores en la cantidad de registros, por lo que construir bases para recalibrar es una tarea más simple y realizable por software menos complejos, por lo que no se considera necesario la implementación de estas herramientas, las cuales a pesar de que podrían ser útiles de igual forma, en la práctica puede llevar a complicaciones innecesarias.

### **II. Conclusiones con respecto al seguimiento**

Con respecto al seguimiento de variables, se concluye que el test Fieller Stability Measure, es mejor que el Beta-1 modificado y también que el Beta -1 normal, ya que es más sensible frente a cualquier tipo de cambios, ya sea estructurales severos como el que se presentaba en Julio de 2011, como también con los cambios por degradación.

### **III. Conclusiones con respecto a la medida de riesgo**

Se concluye que la medida de riesgo utilizada, es útil para mantener seguimiento constante sobre el riesgo, ya que permite cuantificar posibles peores pérdidas para los modelos. Además se comprobó que estas perdidas disminuían con modelos calibrados más recientemente, ayudando a tener una medida monetaria de cuanto cuesta la degradación de los modelos.

### **IV. Recomendaciones**

Se recomienda que para replicar de forma efectiva las bases analíticas utilizadas para generar el entorno en el cual fue creado el modelo original, se agregue los filtros de criterio de bondad al momento de ser subida la tabla mensual a la base de dato. Esto, para disminuir los tiempos de procesamiento.

A pesar de haber realizado las metodologías como una aproximación a lo que realiza el banco, todo lo expuesto en esta memoria es adaptable a las necesidades de la institución para ser completamente funcional. Por otro lado, para mejorarlo se necesitaría conocer, como fue creado el modelo para replicar conceptualmente las bases analíticas y obtener re-estimación totalmente

comparables al modelo original, información con la que actualmente no se cuenta para poder reajustar los modelos.

# **CAPÍTULO 6: TRABAJO FUTURO**

Dentro de los aspectos que podrían ser útiles e interesantes de estudiar, con el fin de complementar las metodologías de seguimiento, son las correlaciones presentes en el riesgo de default utilizado para estimar VaR, ya que la probabilidad utilizada en las simulaciones es una variable aleatoria que depende de un modelo, en donde si existe algún suceso que impacte el comportamiento de los clientes, probablemente tenga serios efectos en un gran número de clientes, produciendo cambios drásticos en la medida de riesgo.

Por otro lado, sería interesante probar la metodología de estimación de pérdidas basadas en test KS propuesta en [1] y poder compararla con la desarrollada en esta memoria, el cual dado las naturaleza del modelo ambiental, no fue posible implementarlo.

Por último, bajo un supuesto de que las metodologías de seguimiento están funcionando e implementadas, se podría realizar optimizaciones orientadas a seleccionar los mejores clientes para las pre-aprobaciones, con las restricciones del capital expuesto por modelo, montos de créditos, con el fin de automatizar e ampliar la cobertura dado que es uno de los principales objetivos de BEME.

# **BIBLIOGRAFÍA**

[1] R. JIMENEZ «Seguimiento modelos de riesgo de crédito para microempresarios» Centro de finanzas, 2014.

[2] J. HAN y K. M., «Data Mining: Concepts and Techniques, » USA: Morgan Kaufmann Publishers, 2001.

[3] C. GOURIÉROUX, A. HOLLY y A. MONF, «Likelihood Ratio Test, Wald Test, and Kuhn-Tucker Test in Linear Models with Inequality Constraints on the Regression Parameters, » Econometrical, vol. 50, 1982.

[4] G. CASTERMANS, D. MARTENS, T. VAN GESTEL, B. HAMERS y B. BAESENS, «An Overview and Framework for PD Backtesting and Benchmarking, » Journal of the Operational Research Society, 2010.

[5] D. CIESLAK y N. CHAWLA, «Detecting Fractures in Classifier Performance, » Seventh IEEE International Conference on Data Mining, 2007.

[6] A. TSYMBAL, «The problem of concept drift: definitions and related work, » Trinity College Dublin, Ireland, 2004.

[7] C. BRAVO, S. MALDONADO y R. WEBER, «Granting and managing loans for microentrepreneurs: New developments and practical experiences. » European Journal of Operational Research (2013), http://dx.doi.org/10.1016/j.ejor.2012.10.040.

[8] T. CORMEN, C. LEISERSON, R. RIVEST, C. STEIN, «Introducction to algorithms » Third edition (2009).

[9] J. CRUZ, E. CONTRERAS <<Medicion de Riesgo el concepto del Value at Risk>> Revista dinero (2009)

[10] J. CRUZ, E. CONTRERAS << No más VAN: el Value at Risk (VaR) del VAN, una nueva metodología para análisis de riesgo>> Trend Management, noviembre,2006.

[11] F. J. MASSEY JR, «The Kolmogorov-Smirnov Test for Goodness of Fit,» Journal of the American Statistical Association, vol. 46, 1951.

[12] P. ARTZNER, F. DELBAEN, J. EBER, D. HEATH <<Coherent Measure Of Risk >> Mathematical Finance, Vol. 9, No. 3 (July 1999), 203–228.

[13] AURIA, Laura; MORO, Rouslan A. Support vector machines (SVM) as a technique for solvency analysis. 2008.

[14] HÄRDLE, Wolfgang Karl; MORO, Rouslan A.; SCHÄFER, Dorothea. *Estimating probabilities of default with support vector machines*. Discussion Paper, Series 2: Banking and Financial Supervision, 2007.

# **ANEXOS**

Anexo I : Gráficos de seguimiento a variables del modelo utilizando Test Beta -1 Modificado.

A continuación se encuentran los gráficos de las variables del modelo, considerando 6 meses de base analítica para calibración.

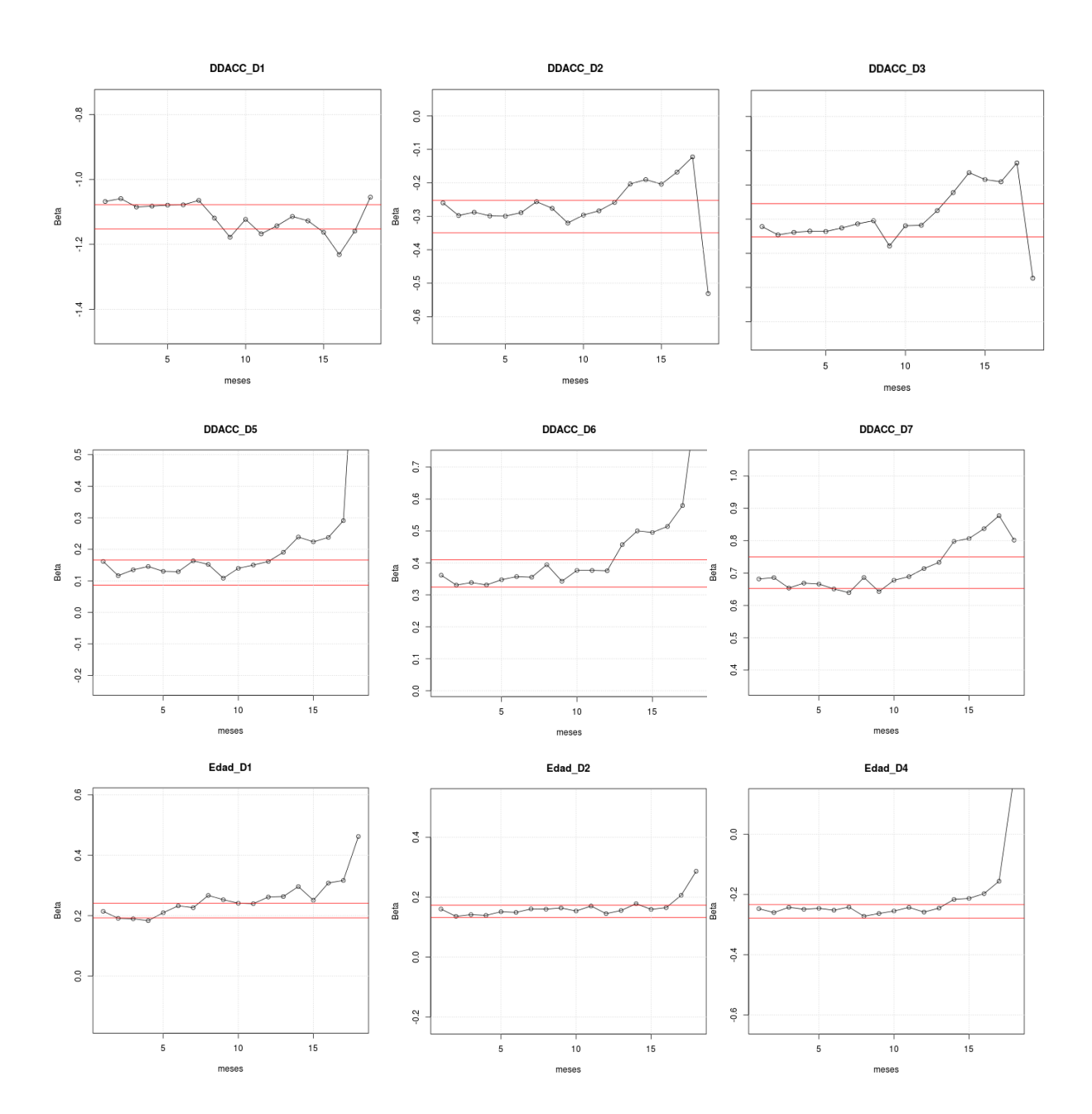

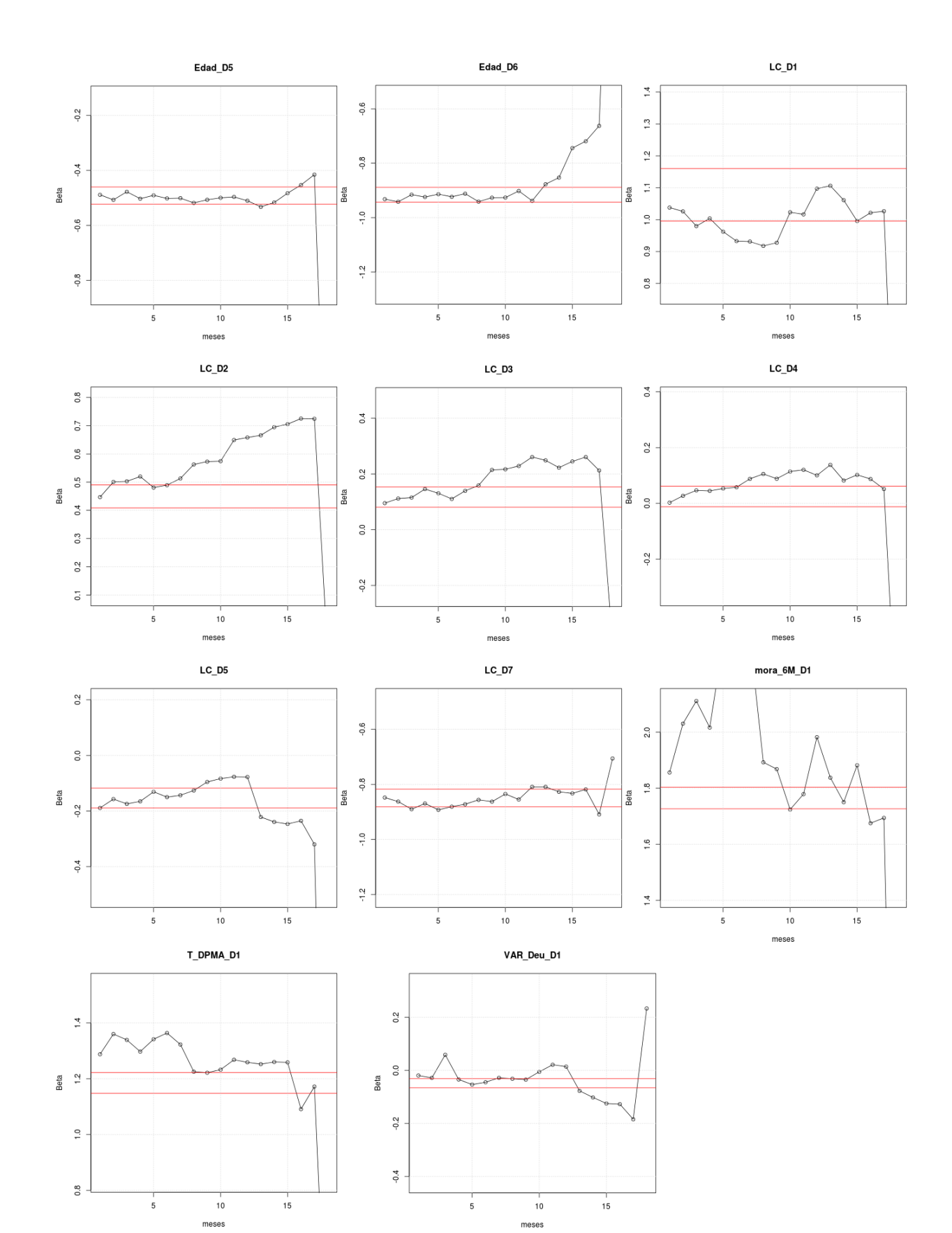

Gráficos considerando base analítica de 9 meses.

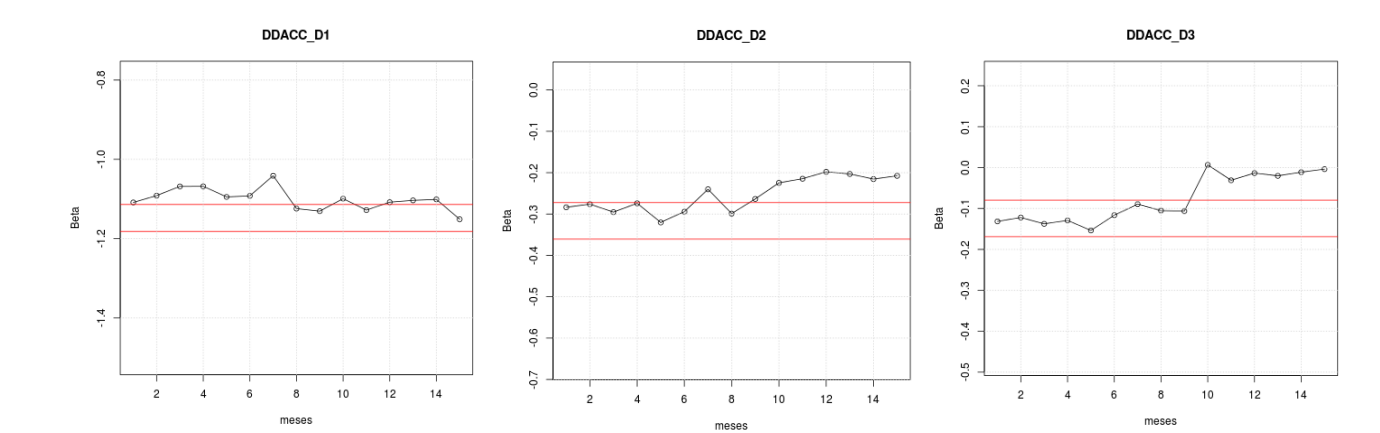

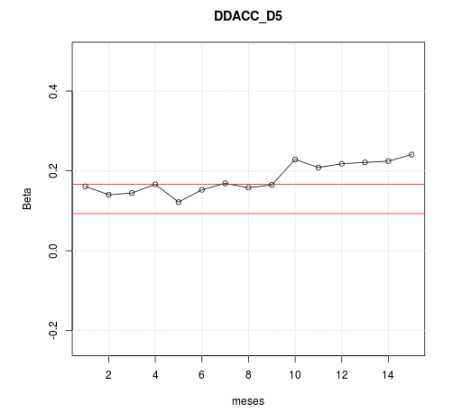

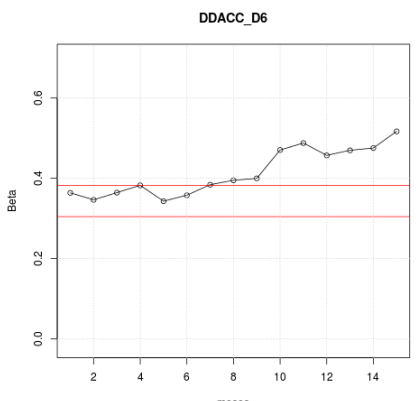

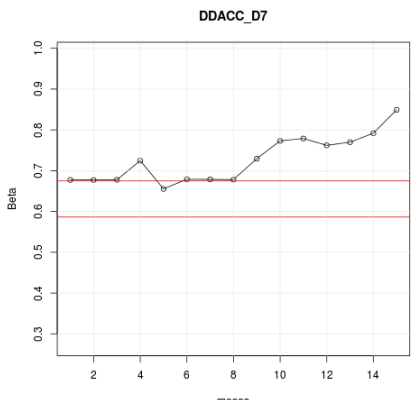

 $\frac{1}{14}$ 

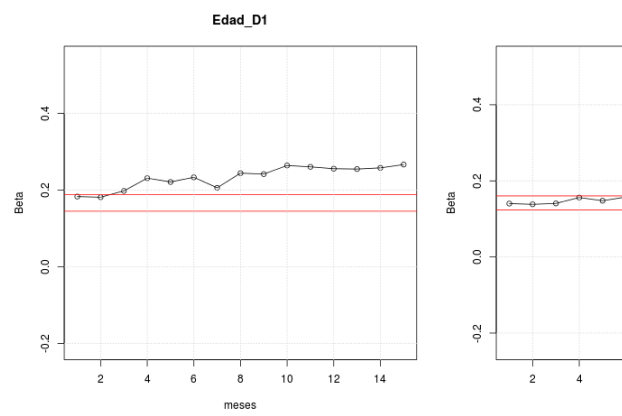

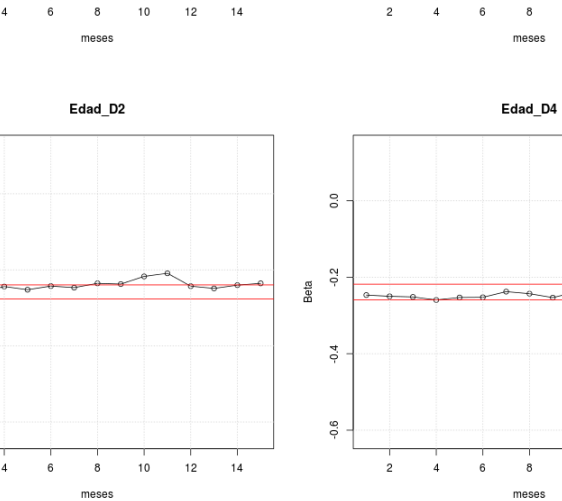

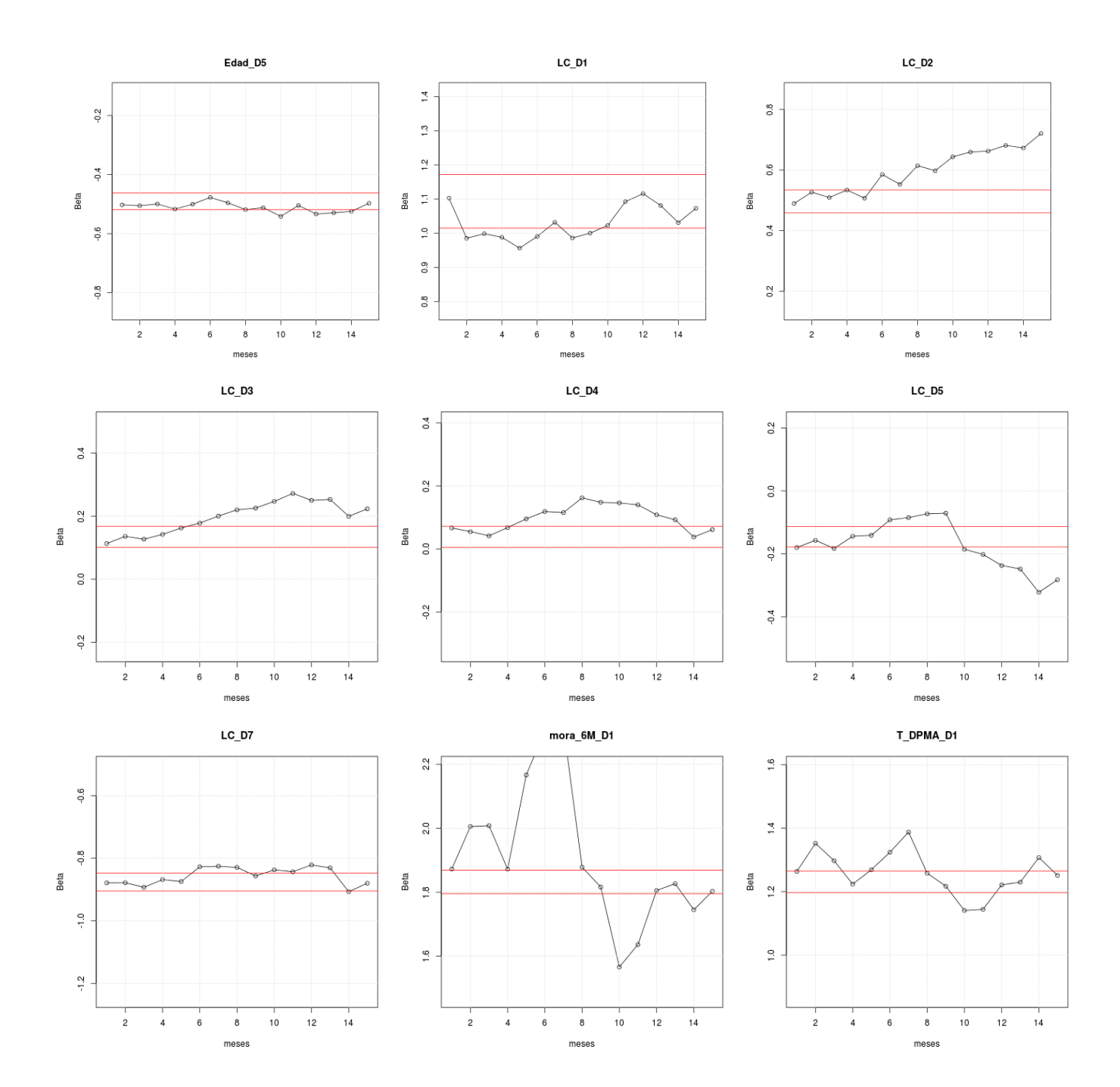

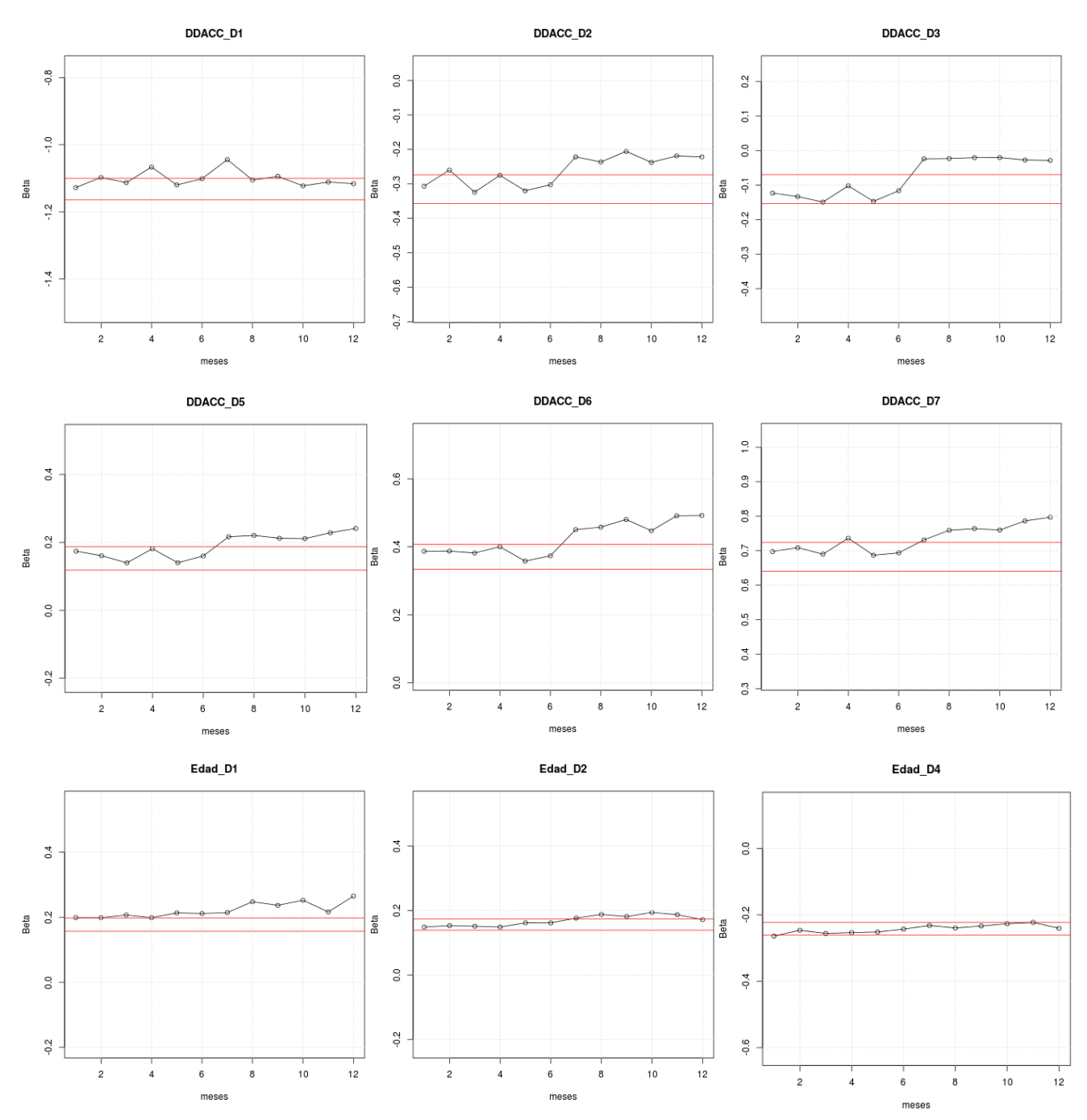

Gráficos considerando base analítica de 12 meses.

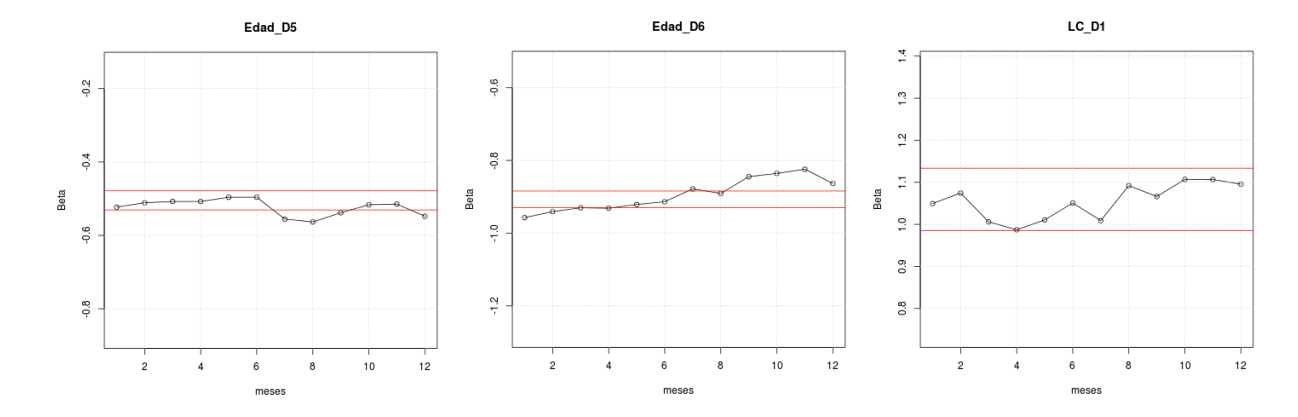

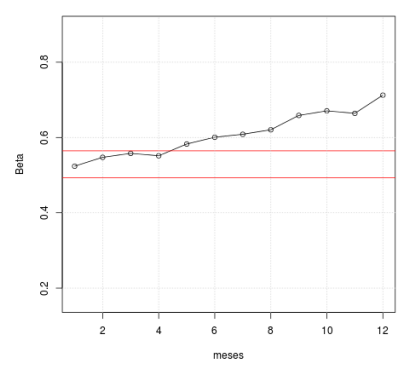

 $LC_D2$ 

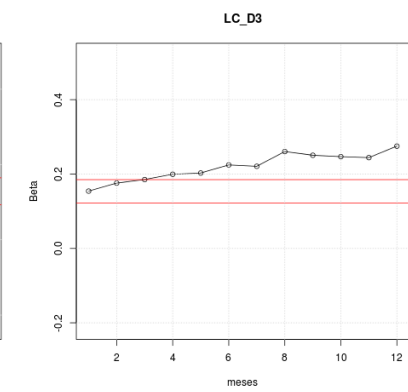

 $LC_DB$ 

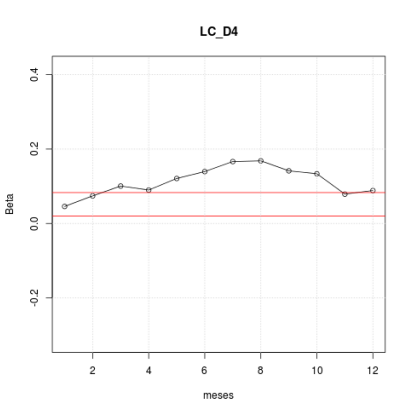

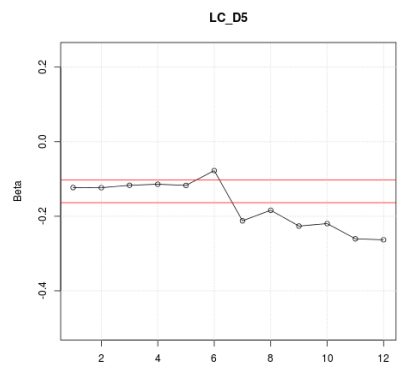

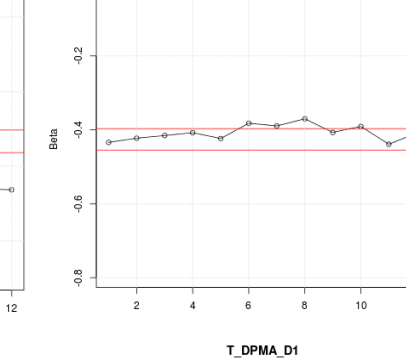

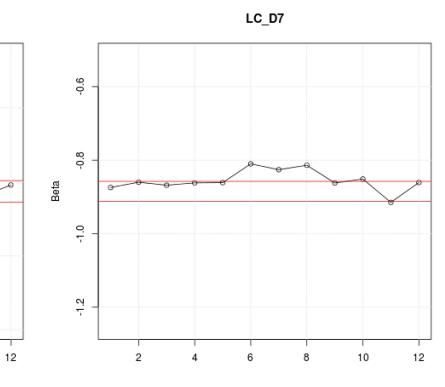

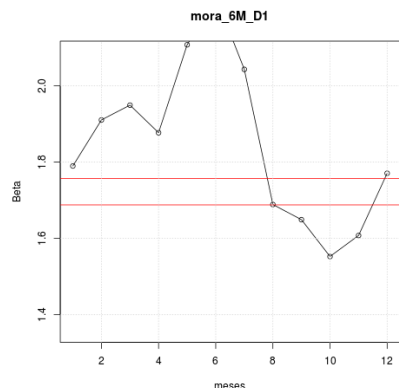

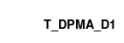

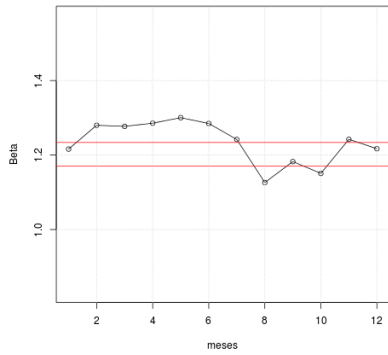

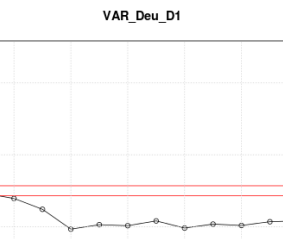

 $\sigma$ <sup>4</sup>

 $_{\circ}^{\circ}$ 

Beta

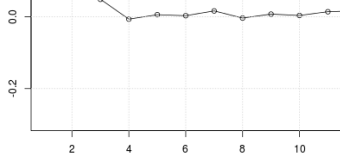

meses

 $\frac{1}{12}$ 

## Anexo II: Gráficos de seguimiento a variables, utilizando Fieller Stability Measure

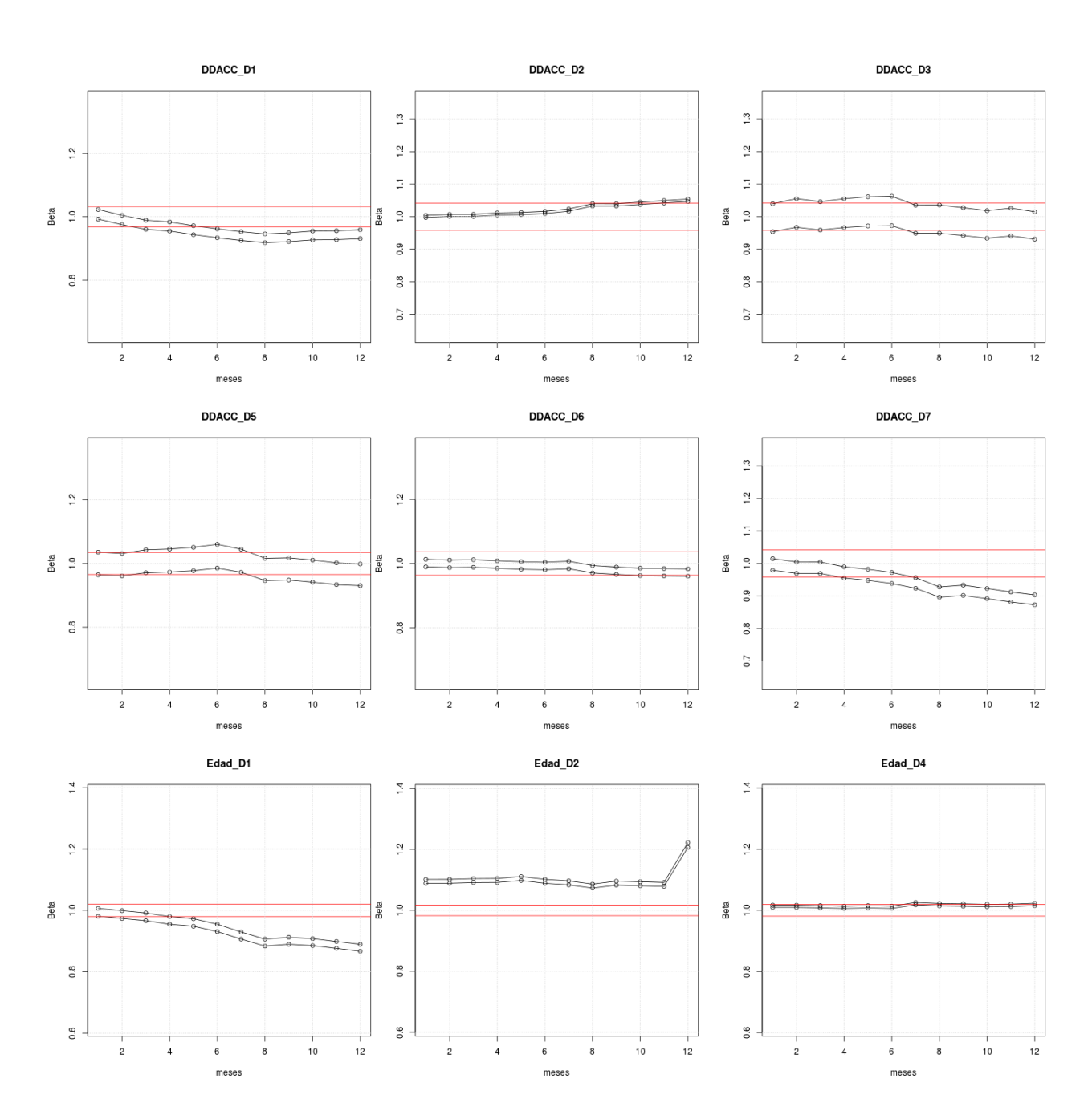

## Gráficos considerando base analítica de 12 meses.

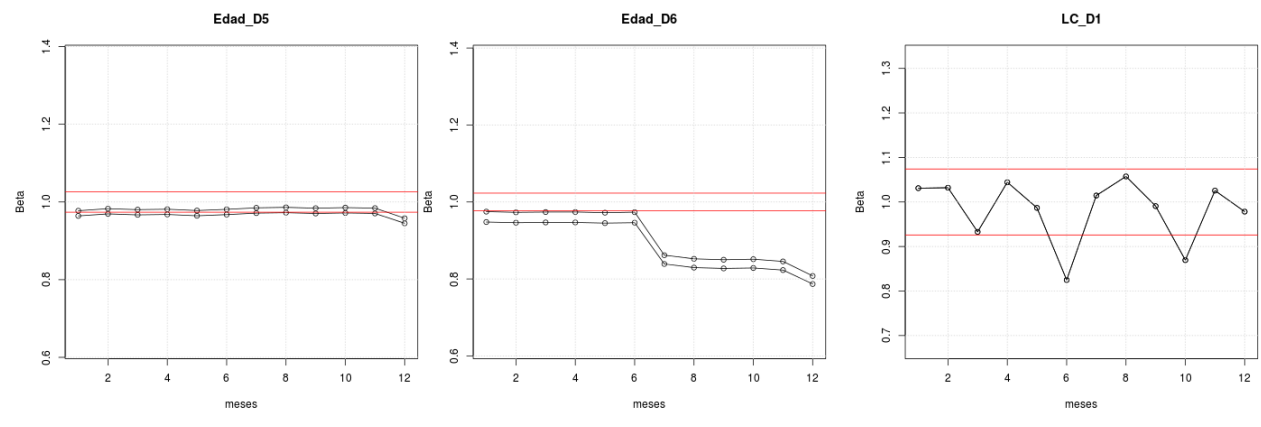

 $LC_D3$ 

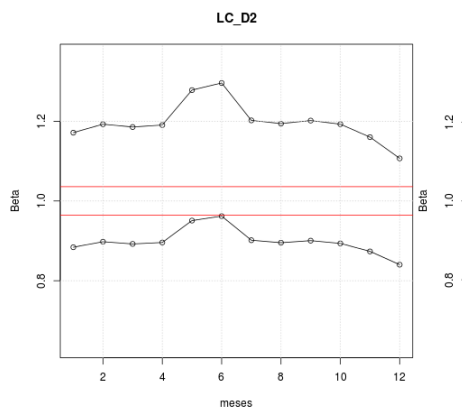

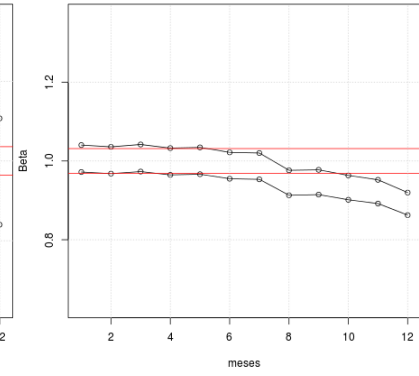

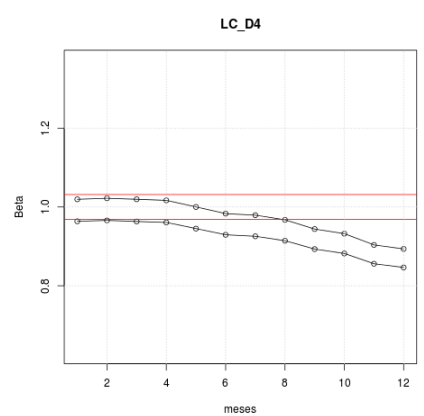

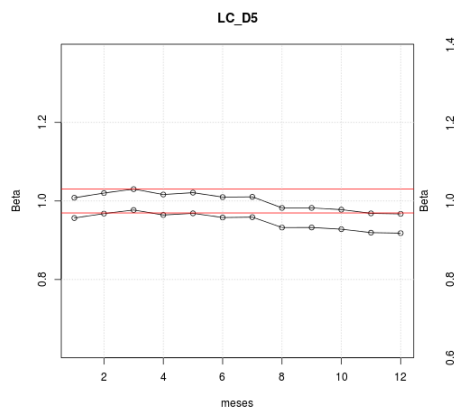

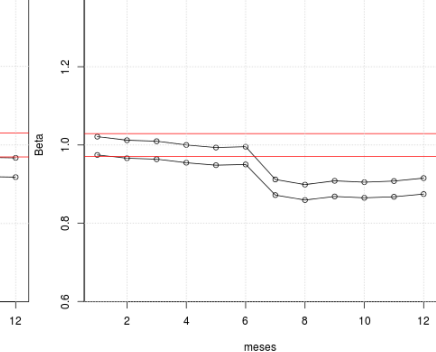

 $LC\_D6$ 

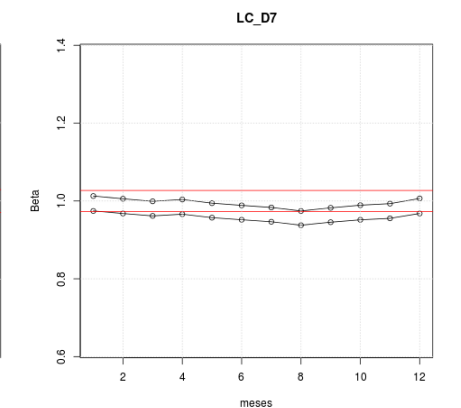

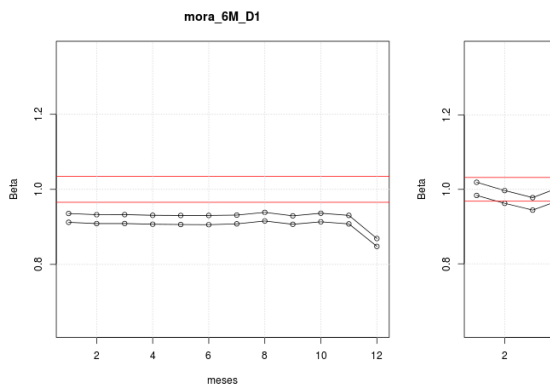

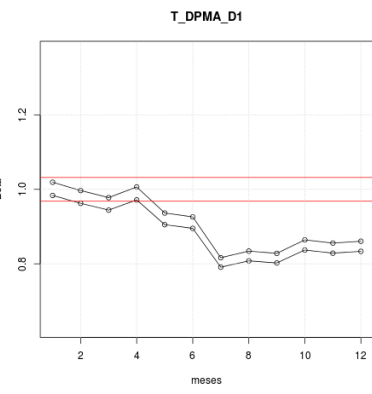

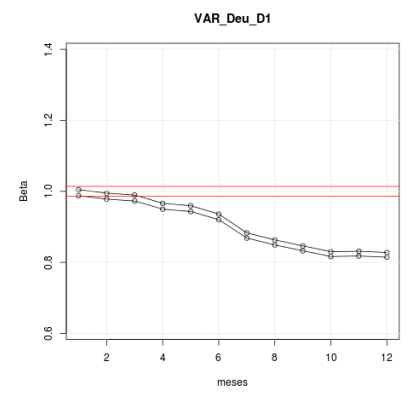

#### Anexo III : Gráficos de evolución de medidas de riesgo VaR y distribución de perdida corte en p<0,2

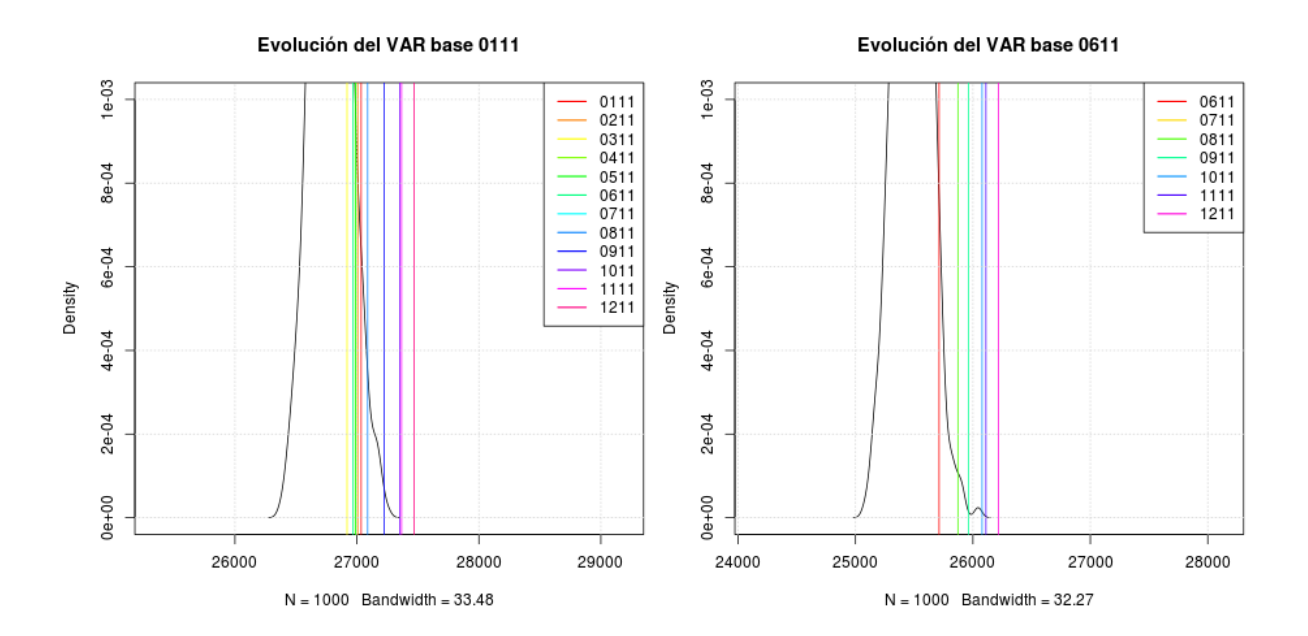

Evolución de Distribución de Pérdidas base 0111

Evolución de Distribución de Pérdidas base 0611

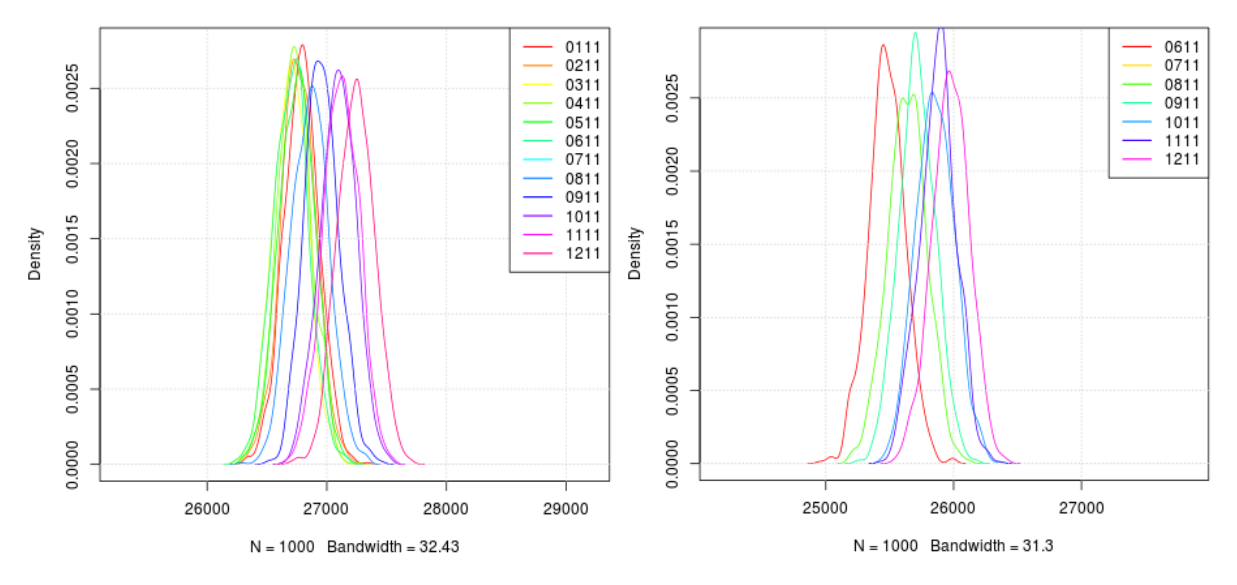

51

### Gráficos evolución de distribución de pérdidas sin corte

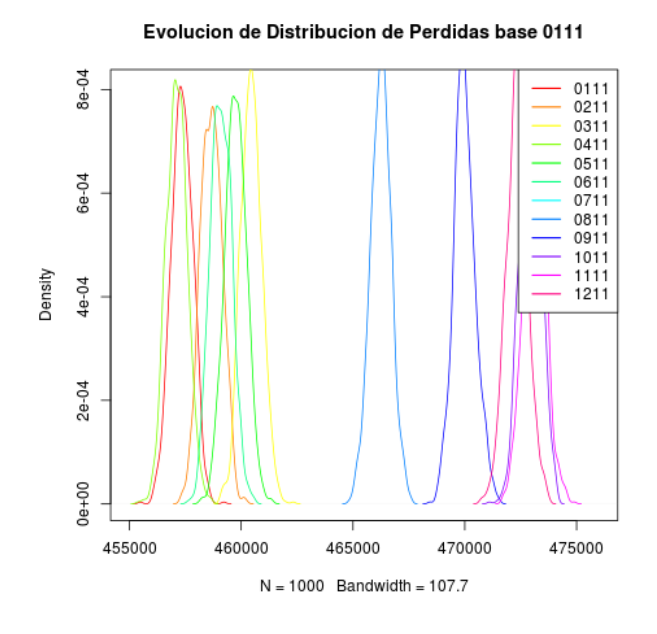

Evolucion de Distribucion de Perdidas base 0811

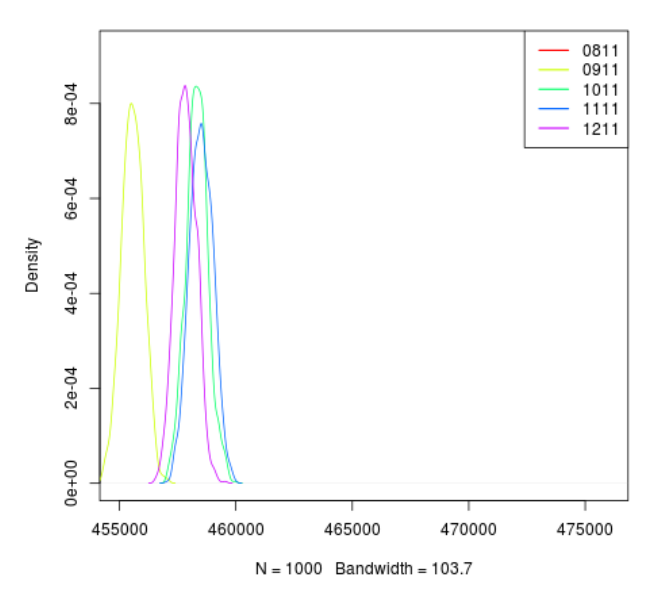

0611<br>0711<br>0811<br>0911 1011<br>1111<br>1211

Evolucion de Distribucion de Perdidas base 0611

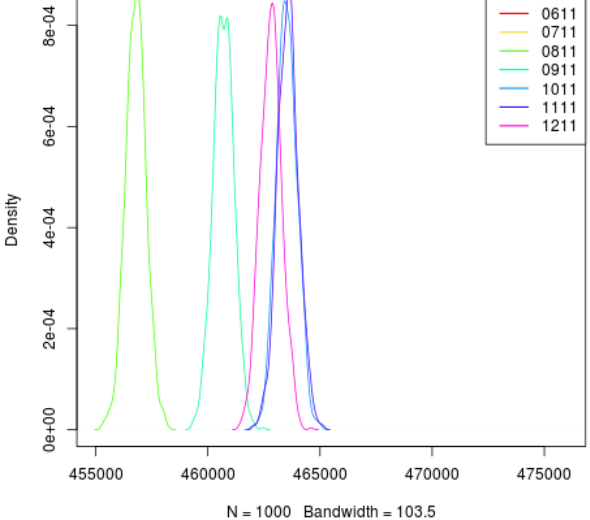

Evolucion de Distribucion de Perdidas base 0911

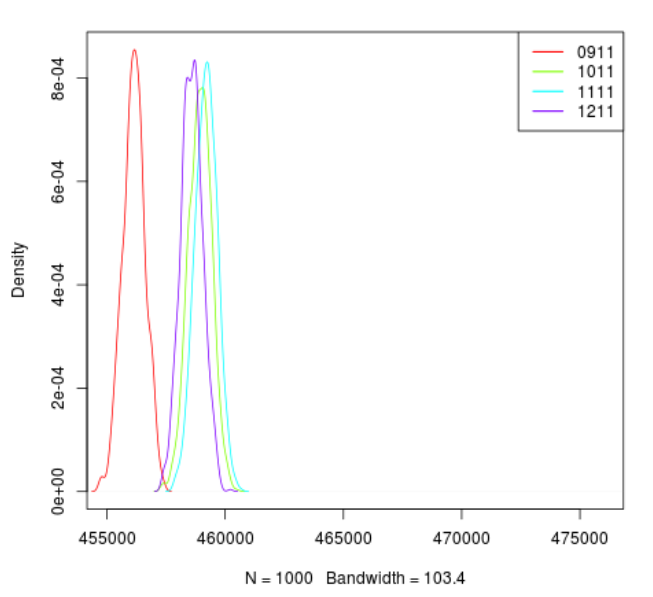

### **Ejemplo cálculo de Bondad\_pre**

UPDATE t0110 SET Bondad\_pre=IF(DM>0 OR DDC>0 OR DIC>0 OR DIVE>0 OR DDVE>0 OR pro  $\sin$  Acl  $>0$ , 1,0);

## **Ejemplo de calculo de Bondad\_F**

UPDATE t0110,t0210,t0310,t0410,t0510,t0610,t0710,t0810,t0910,t1010,t1110,t1210,t0111 SET t0110.Bondad F=IF( t0110.Bondad pre  $>0$  OR t0210.Bondad pre $>0$  OR t0310.Bondad pre $>0$ OR t0410.Bondad\_pre>0 OR t0510.Bondad\_pre>0 OR t0610.Bondad\_pre>0 OR t0710.Bondad\_pre>0 OR t0810.Bondad\_pre>0 OR t0910.Bondad\_pre>0 OR t1010.Bondad\_pre>0 OR t1110.Bondad\_pre>0 OR t1210.Bondad\_pre>0 OR t0111.Bondad pre $>0,1,0$ ) where (t0110.RUT=t0210.RUT AND t0110.RUT=t0310.RUT AND t0110.RUT=t0410.RUT AND t0110.RUT=t0510.RUT AND t0110.RUT=t0610.RUT AND t0110.RUT=t0710.RUT AND t0110.RUT=t0810.RUT AND t0110.RUT=t0910.RUT AND t0110.RUT=t1010.RUT AND t0110.RUT=t1110.RUT AND t0110.RUT=t1210.RUT AND t0110.RUT=t0111.RUT);